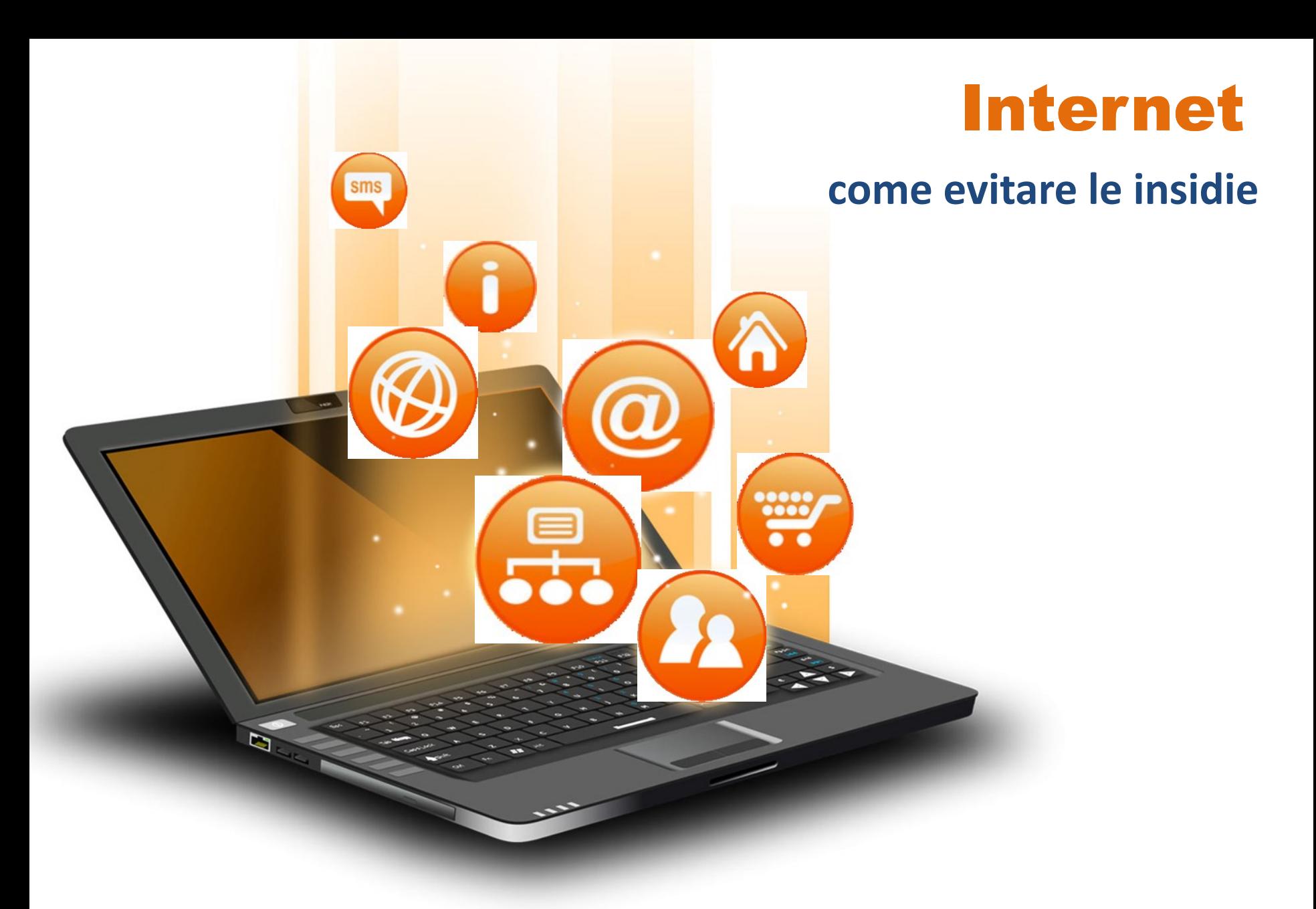

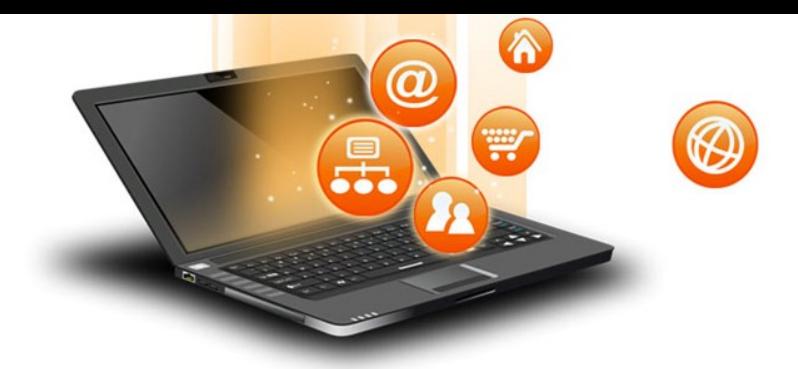

**Illustrare le insidie**

# Scopo della conferenza

### **I comportamenti da tenere**

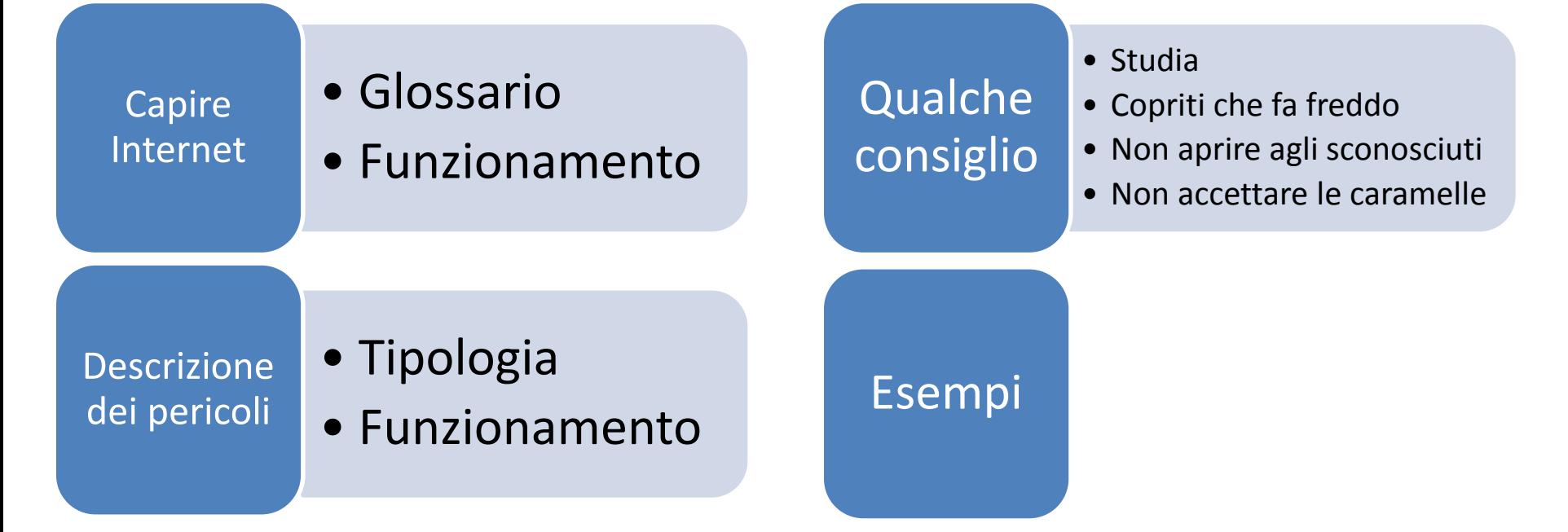

**NON si parlerà di impostazioni dei parametri del vostro Terminale (PC/Cellulare/Tablet)**

### I corsi Uni Ter

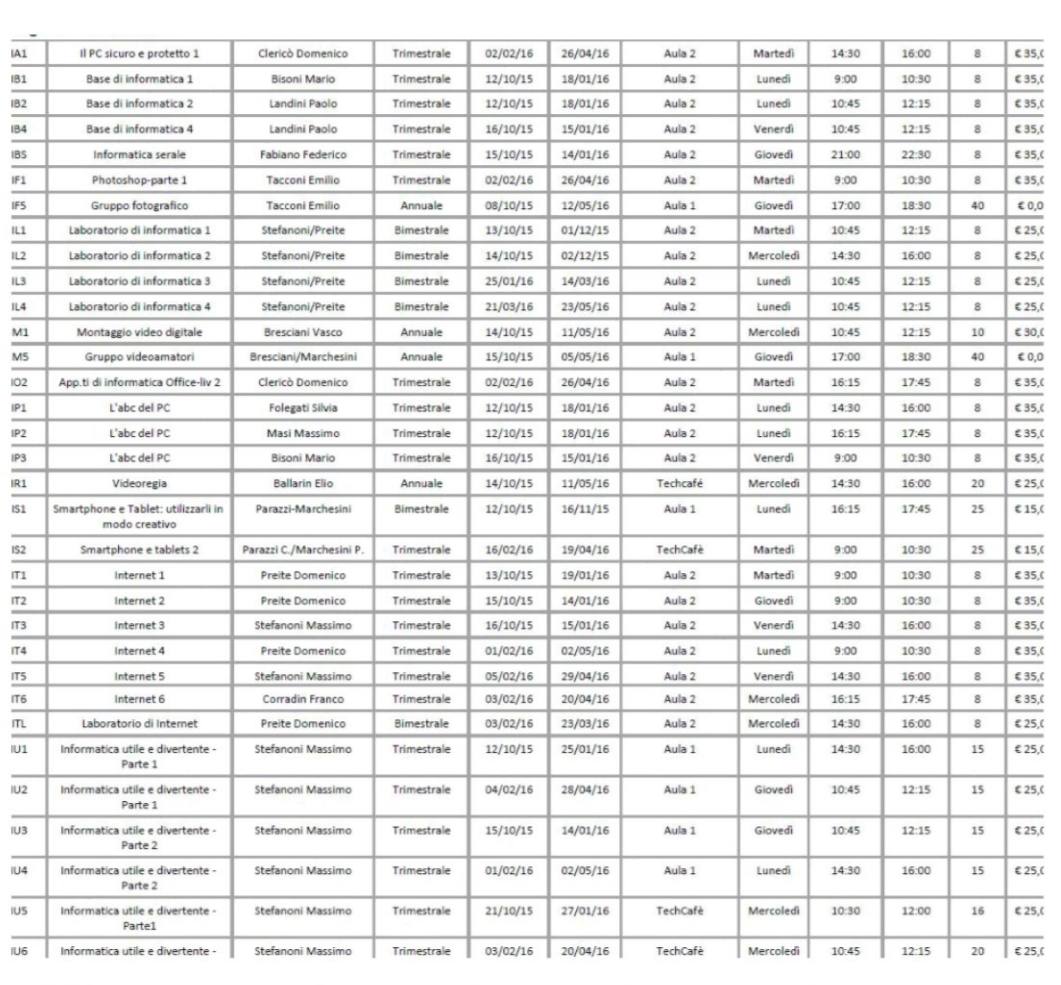

O  $\circledR$ W  $\overline{\mathbf{a}}$ 

 $\circledR$ 

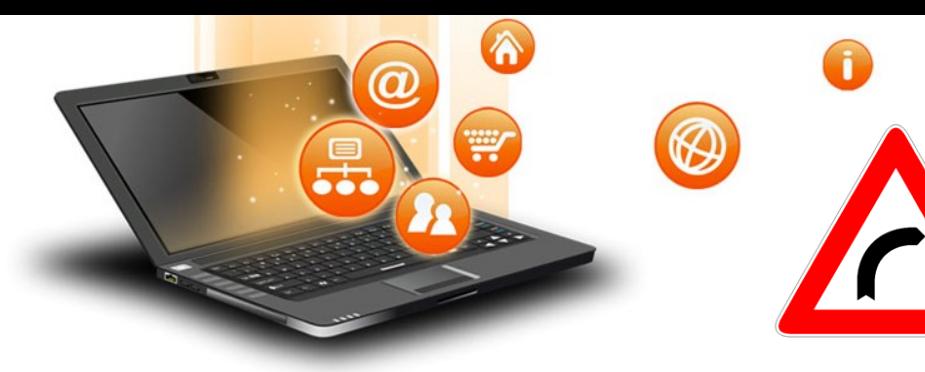

# Definizioni

### **Perché ?**

### **Elenco definizioni**

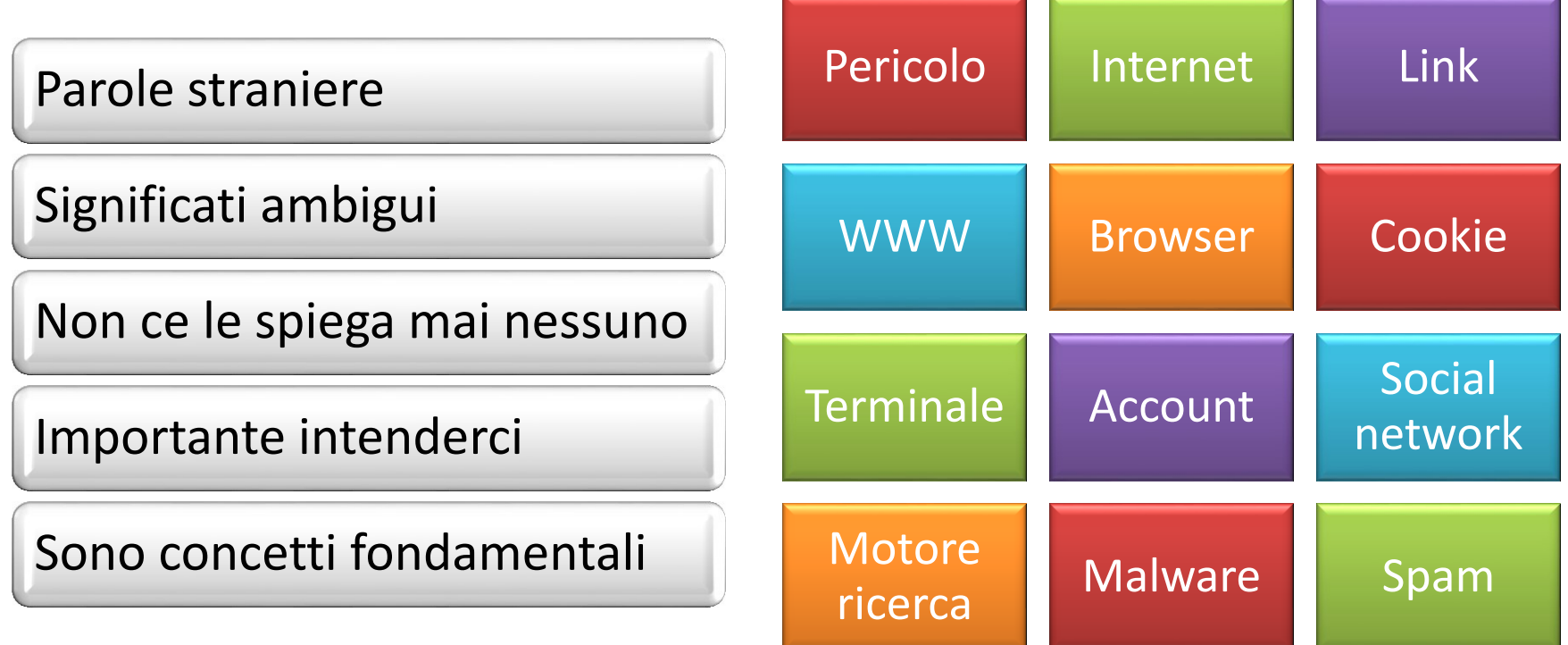

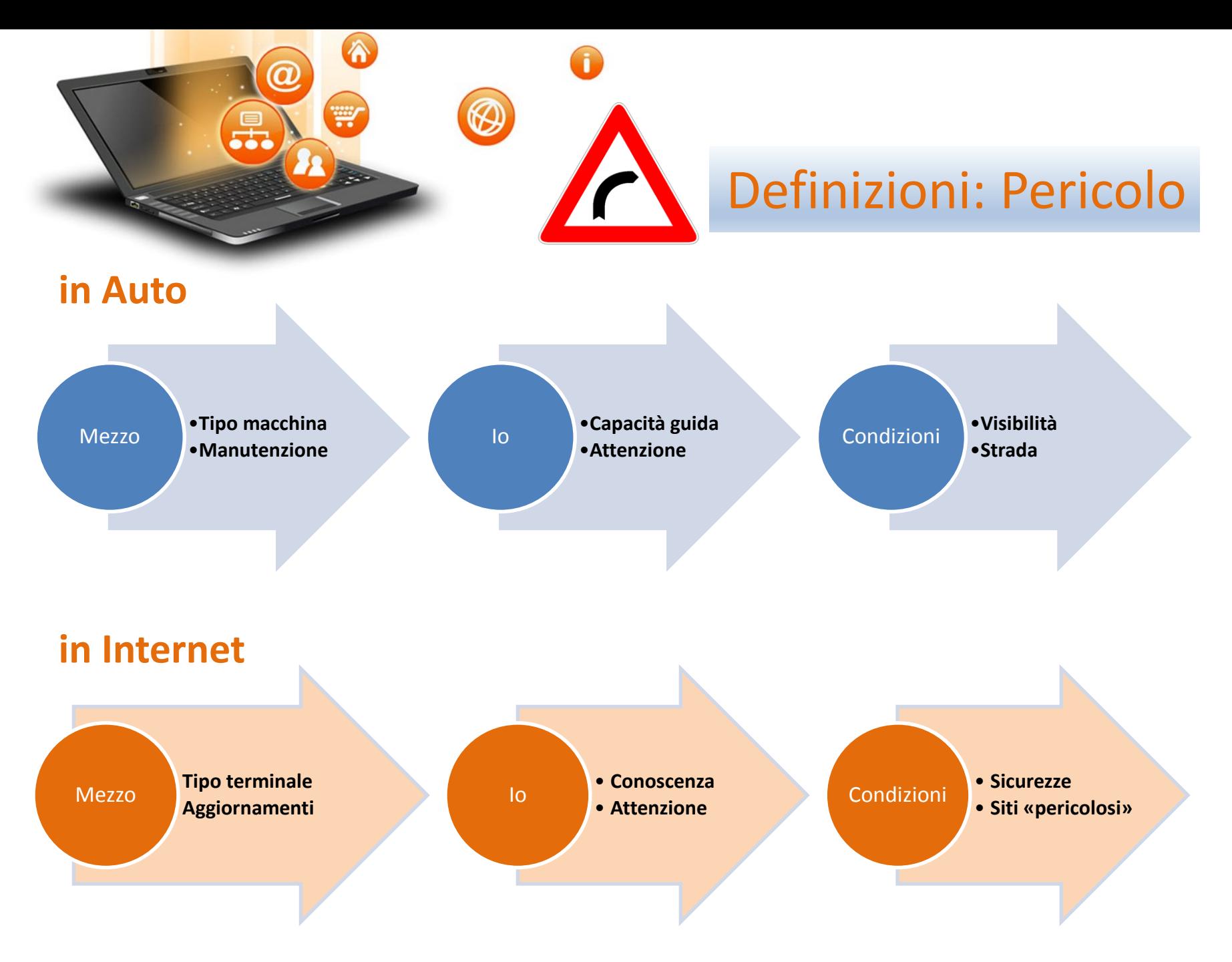

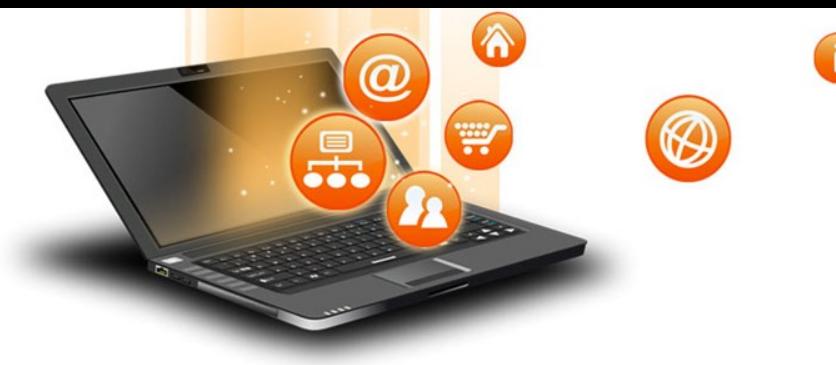

### **Cos'è?**

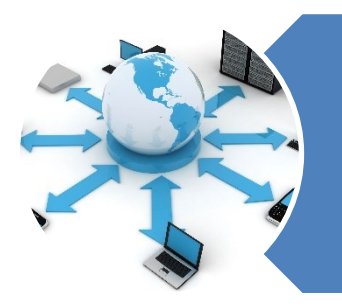

È un sistema di collegamenti tra sistemi informatici

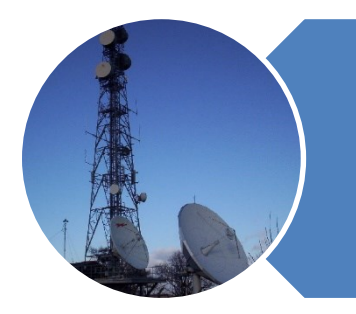

Utilizza cavi, fibre ottiche, ponti radio, Wi-Fi, Cellulare

https://it.wikipedia.org/wiki/Internet https://it.wikipedia.org/wiki/Storia\_di\_Internet

# Definizioni: Internet

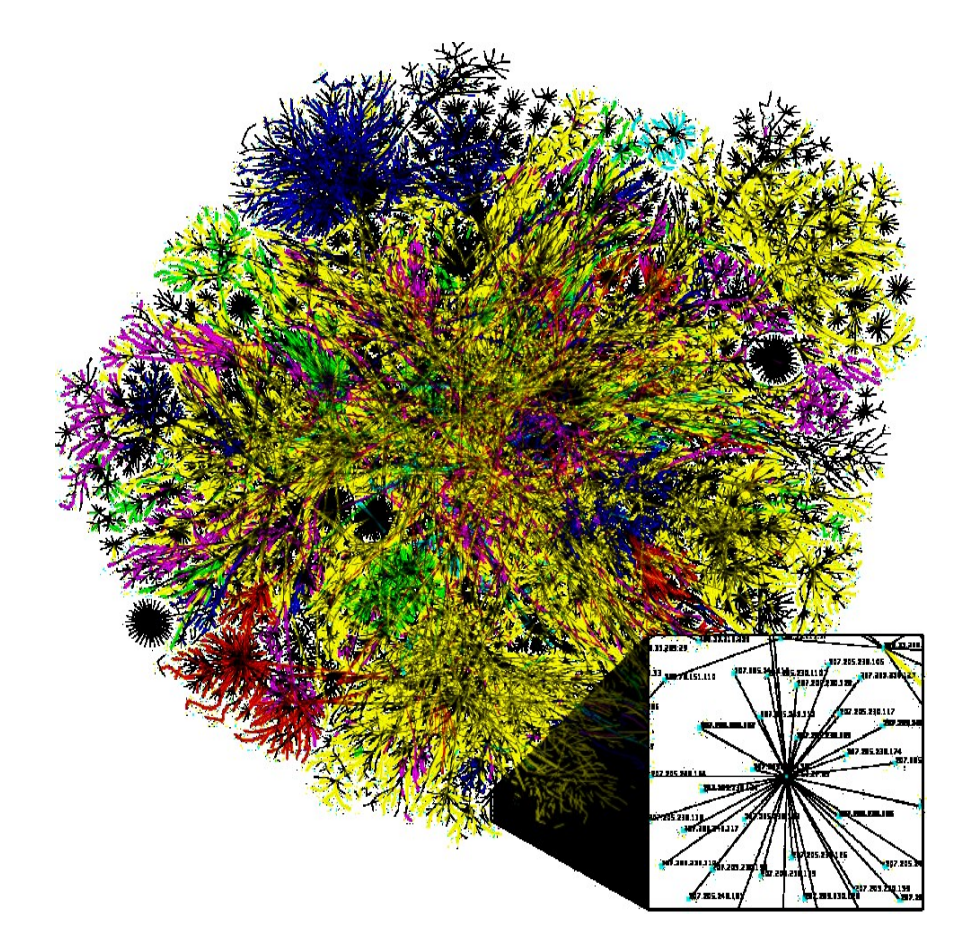

fppt.com

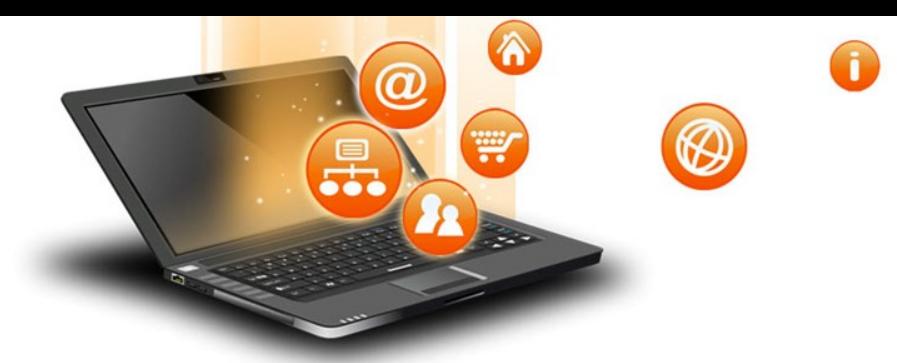

## Definizioni: Internet

### **Innumerevoli servizi offerti**

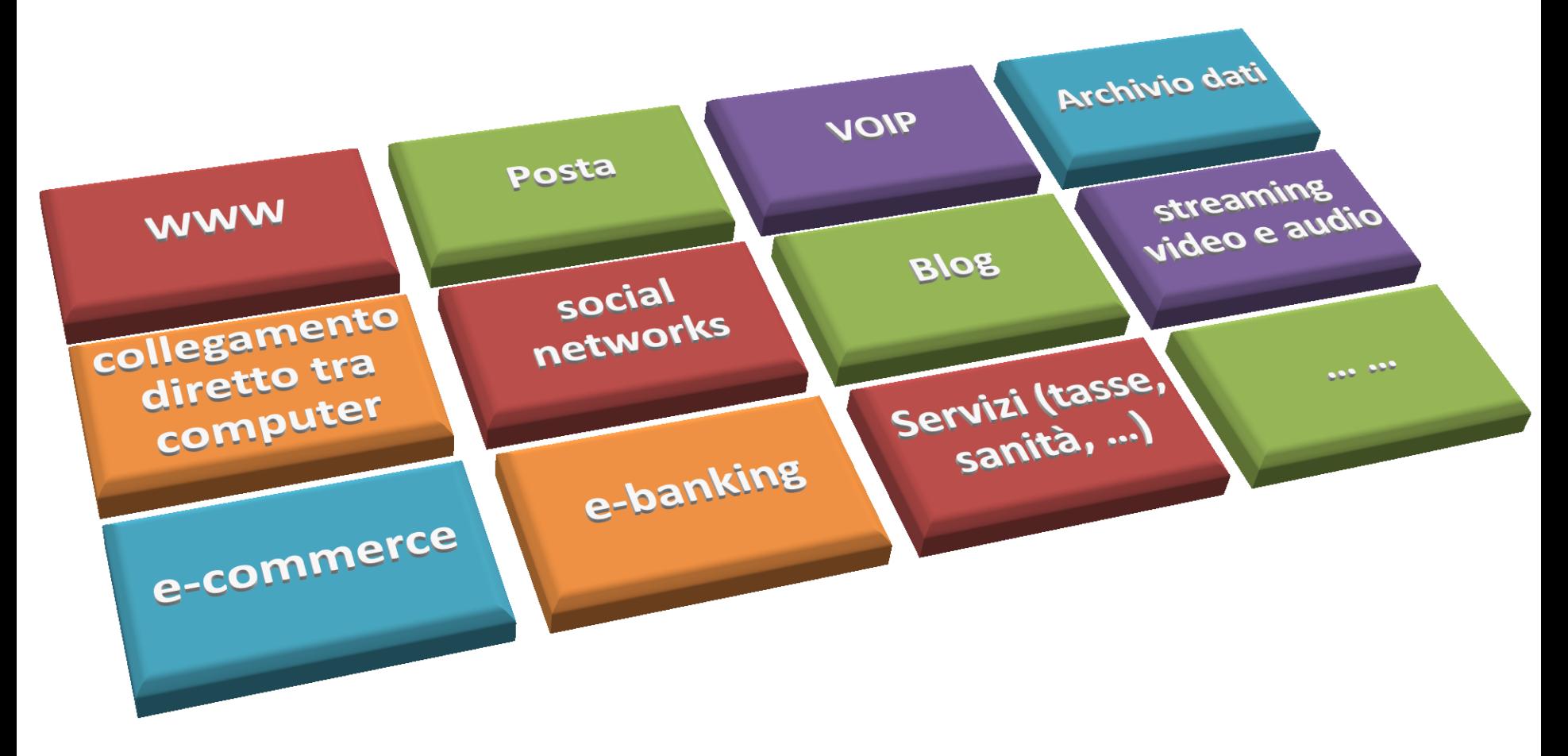

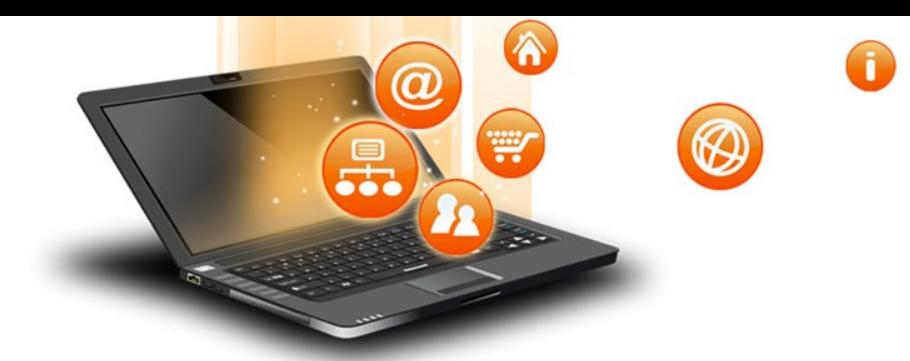

## Internet: Come funziona

The original message is Green, Blue, Red.

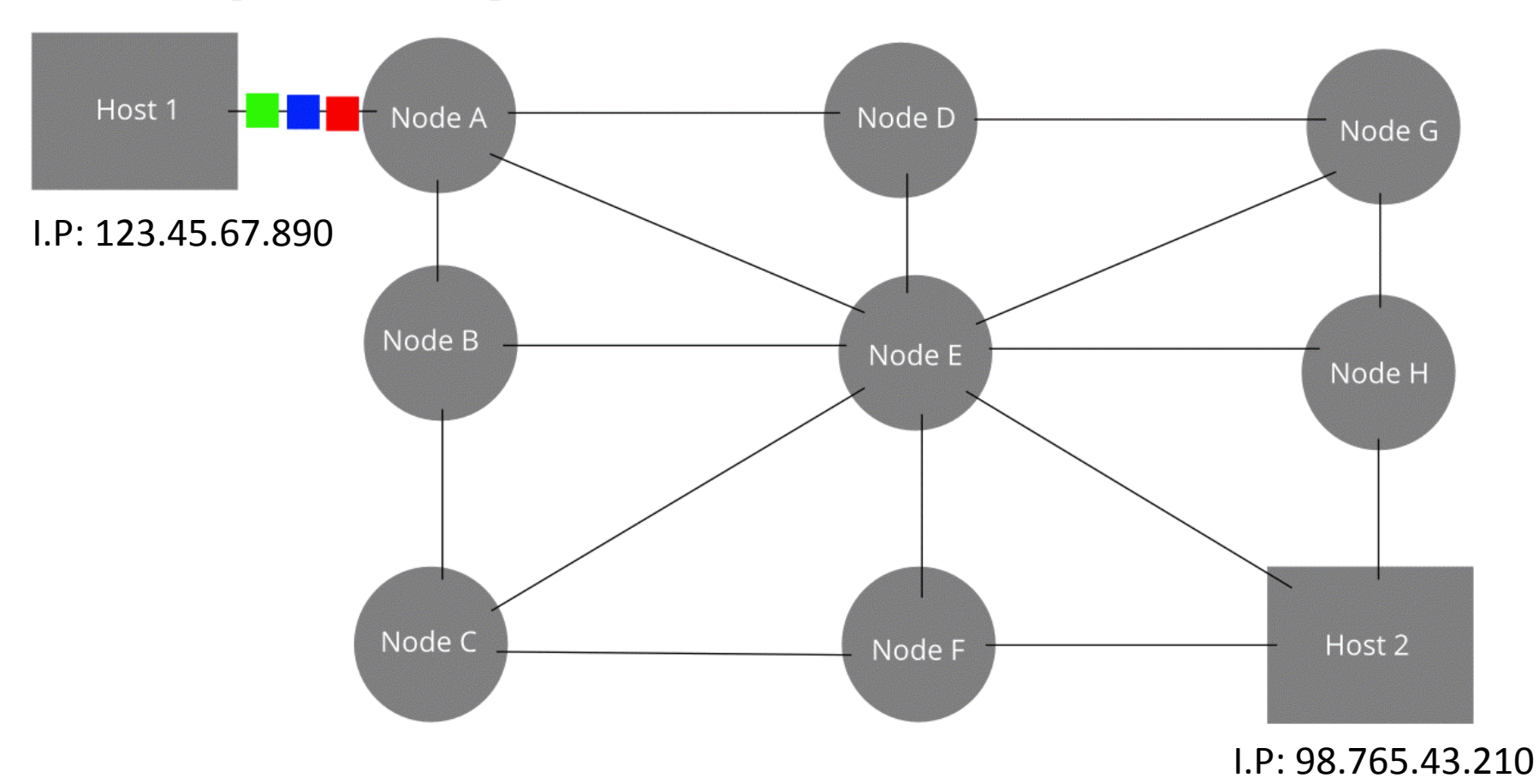

By Mro - Own work, CC BY-SA 3.0, https://commons.wikimedia.org/w/index.php?curid=10866945 fppt.com

Emilio Colussi - Uniter Arese 7 aprile 2016

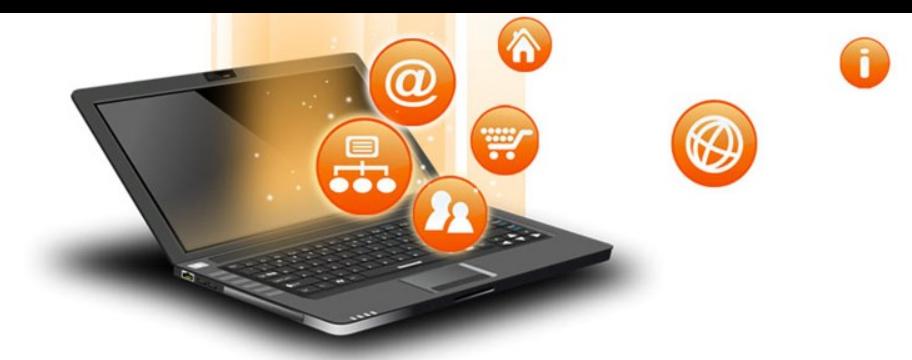

# Definizioni: Link

### **(=collegamento)**

### chiamato anche «ipertesto»

### [Gli alberi di Arese](#page-8-0)

<span id="page-8-0"></span>Permette di indirizzare l'utente senza coinvolgerlo nella parte tecnica.

Emilio Colussi - Uniter Arese 7 aprile 2016

### Definizioni: Link

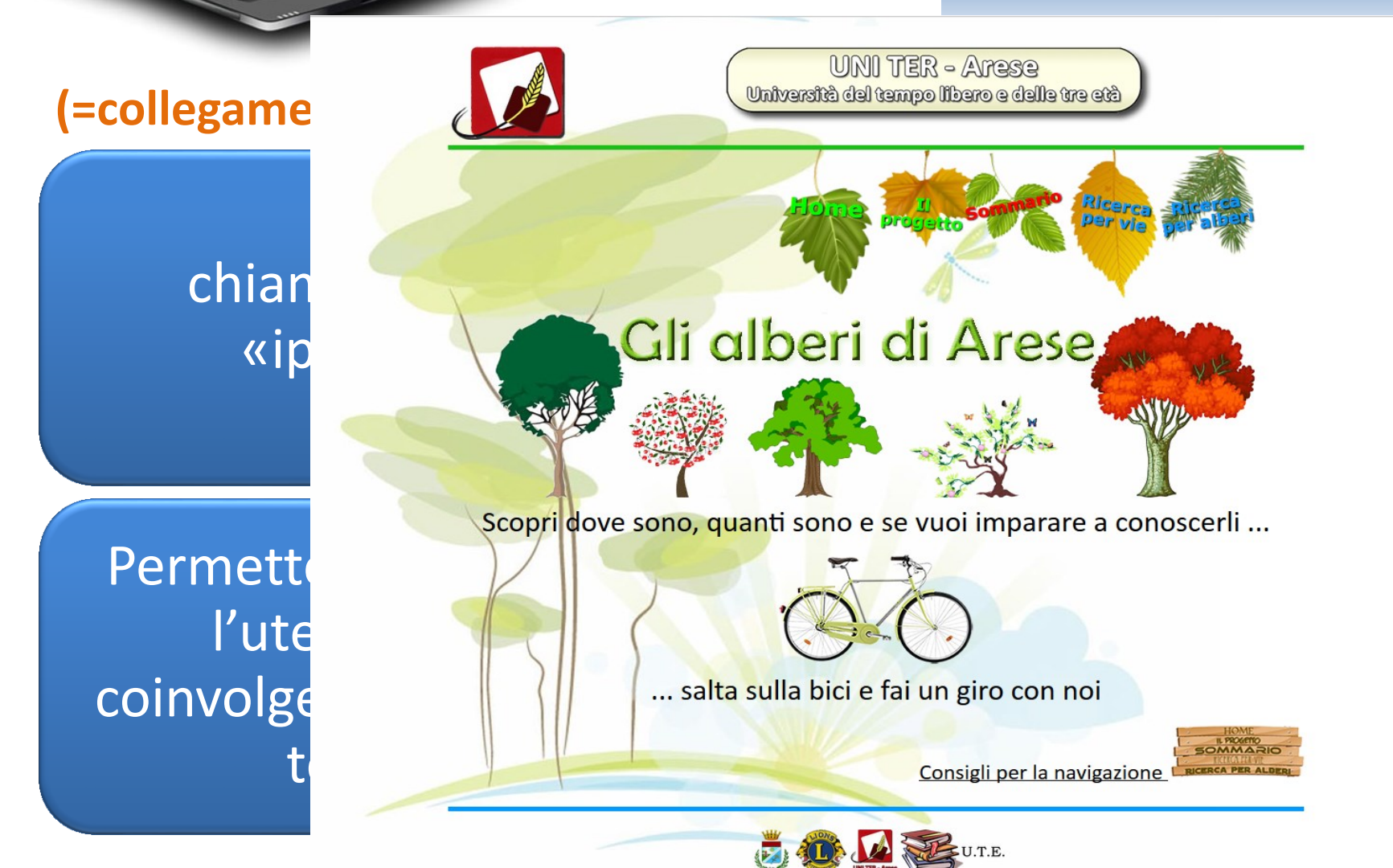

 $\hat{\mathbf{A}}$ 

W

 $\boldsymbol{a}$ 

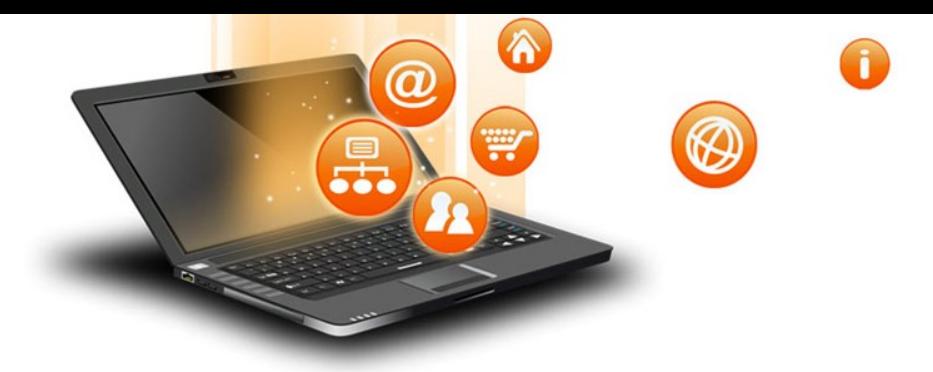

# Definizioni: WWW

World Wide Web = **ragnatela grande come il mondo**

Servizio per accedere alle risorse tramite link (collegamenti)

Ormai diventato sinonimo di internet.

1991: al CERN di Ginevra (Tim Berners-Lee)

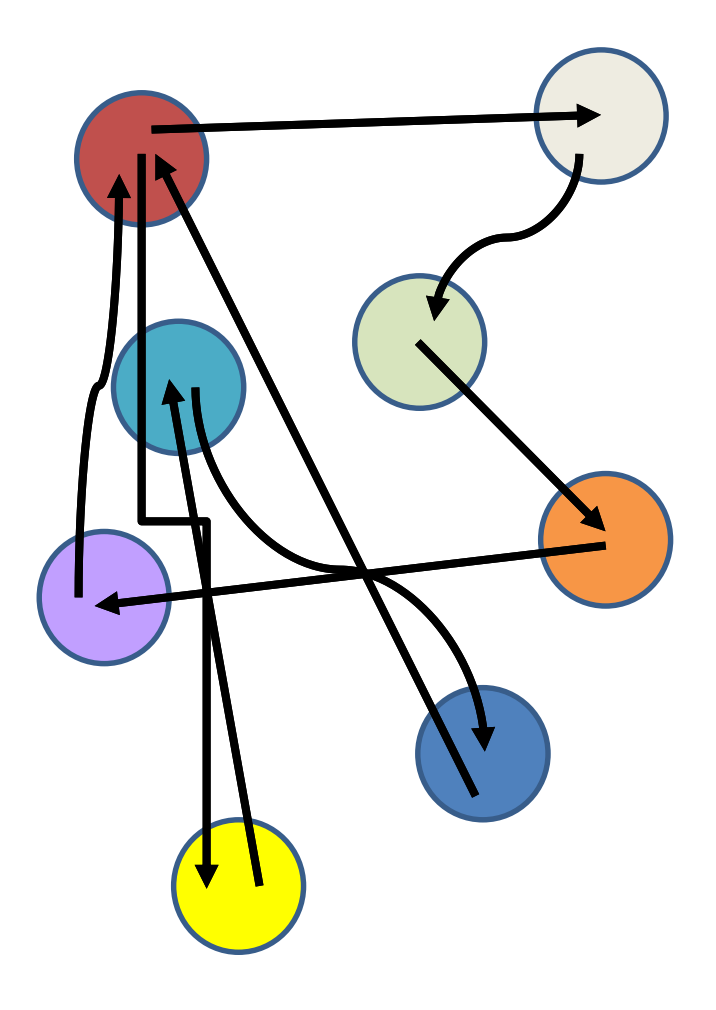

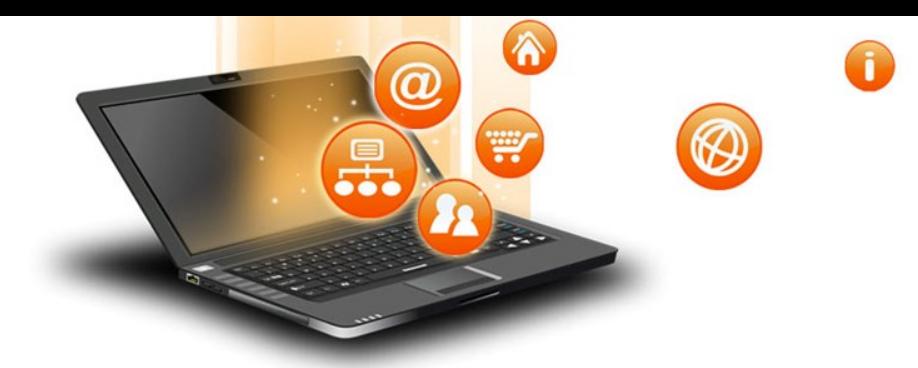

# Definizioni: WWW

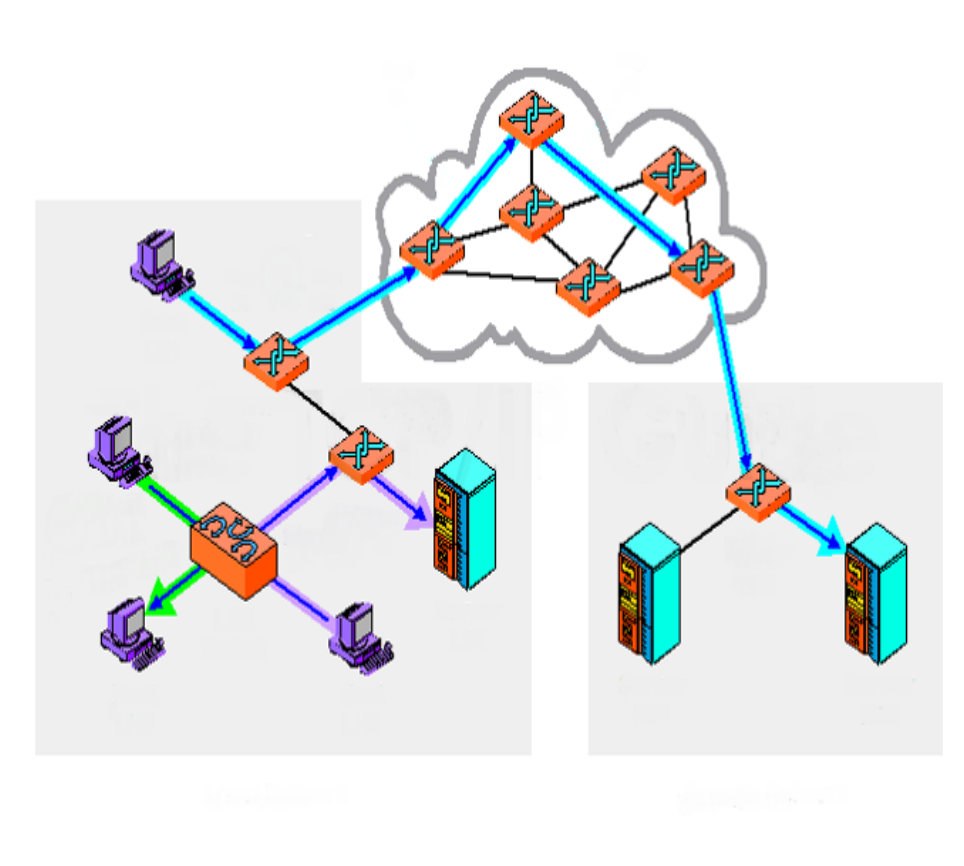

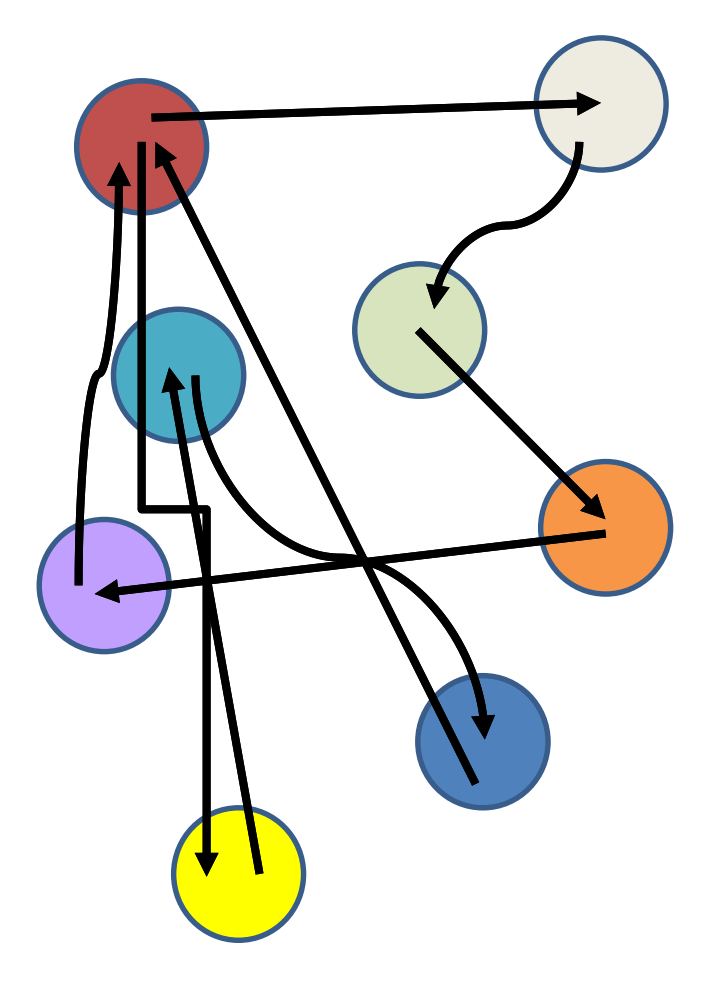

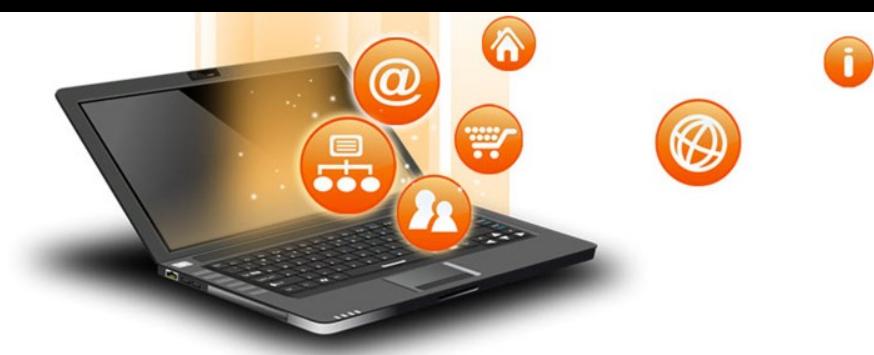

# Definizioni: browser

### **Navigatore (= sfoglia un libro senza leggere tutto 1993)**

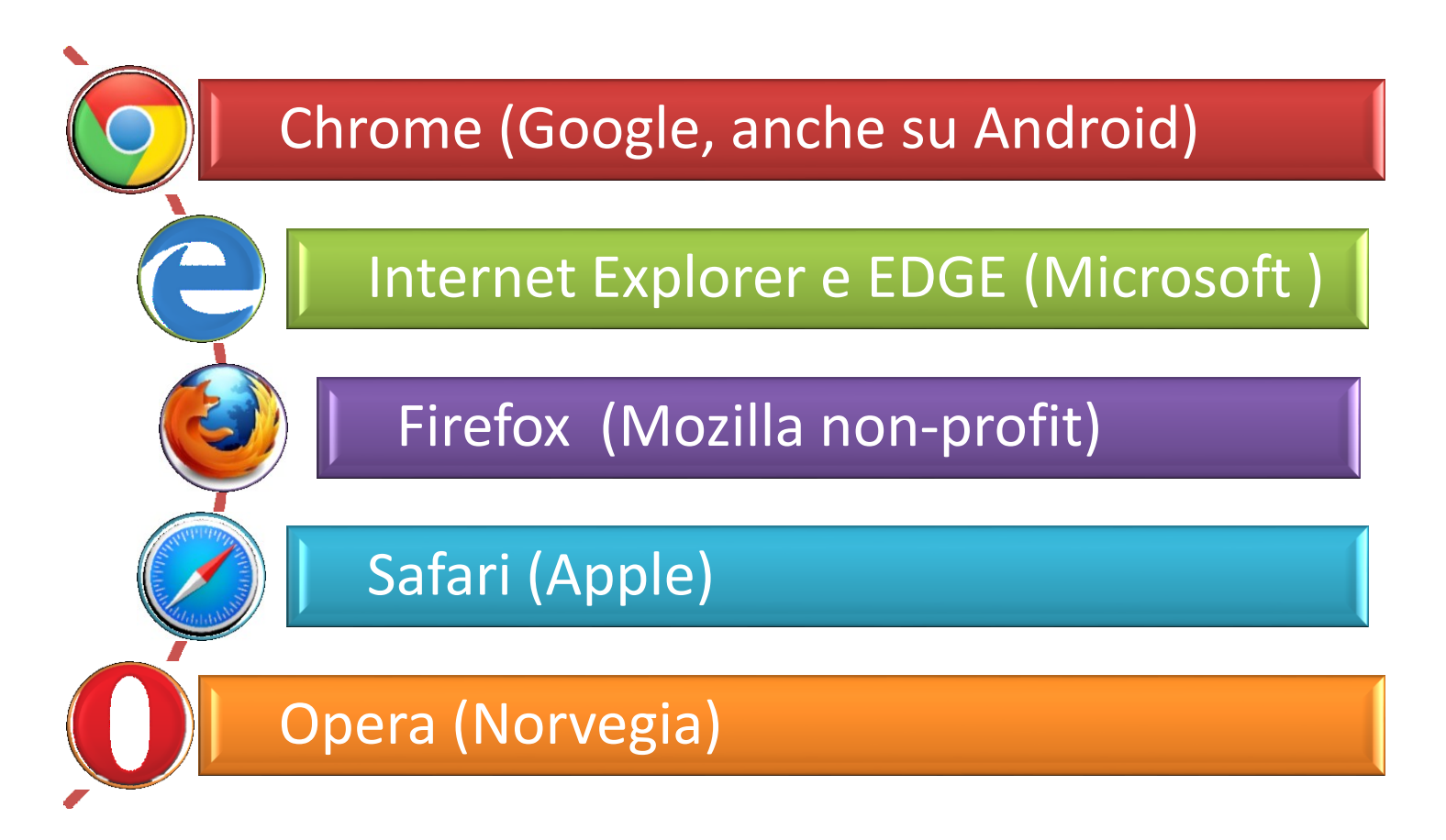

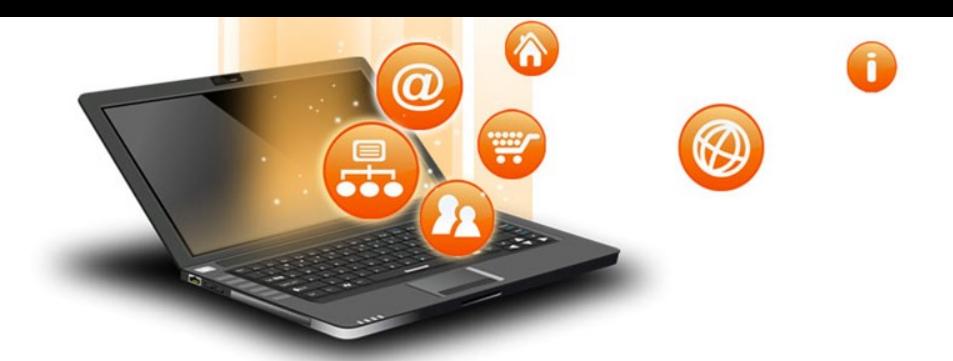

# Definizioni: Terminale

### Una volta, designava l'interfaccia tra l'uomo e il computer

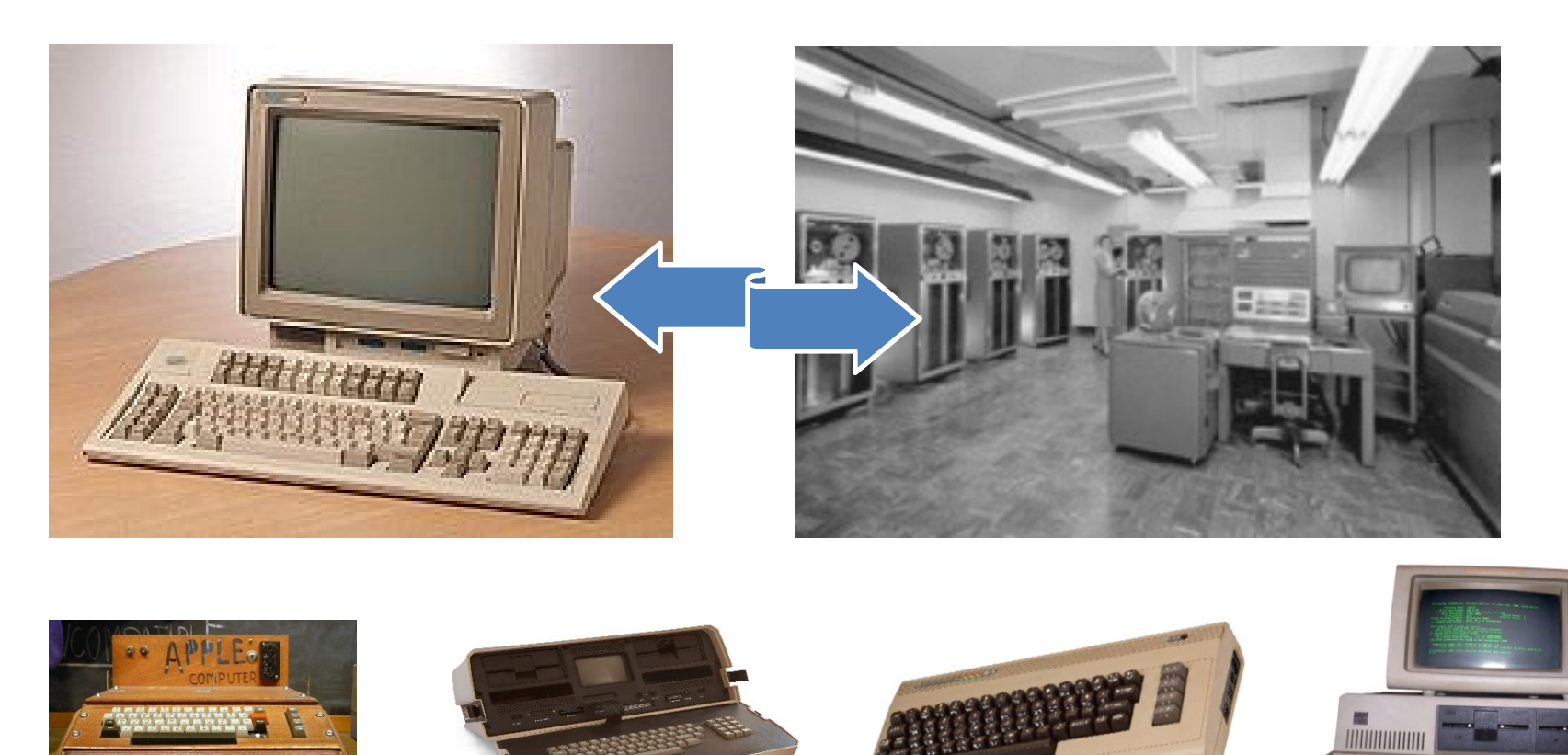

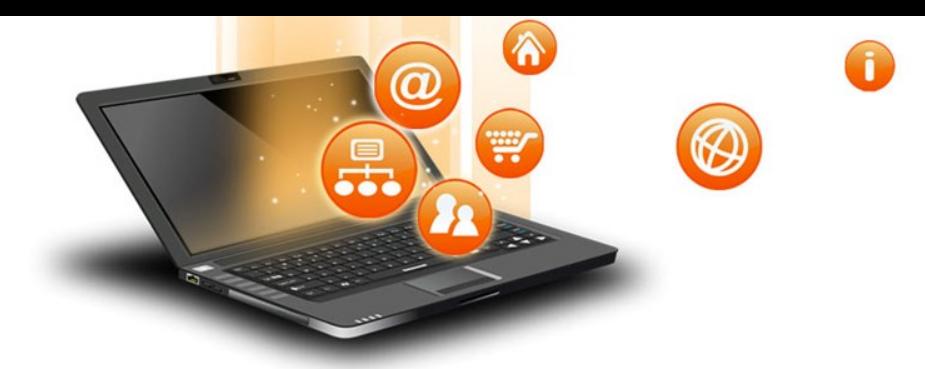

# Definizioni: Terminale

Oggi, qualunque oggetto possa collegarsi alla rete:

- PC
- Cellulare
- Tablet
- Frigorifero
- Antifurto
- Automobile

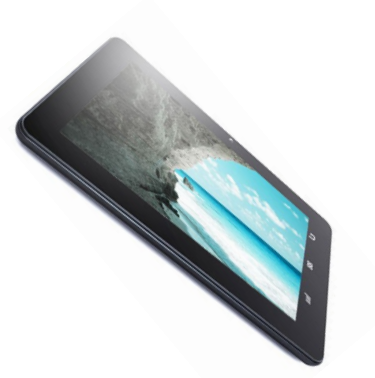

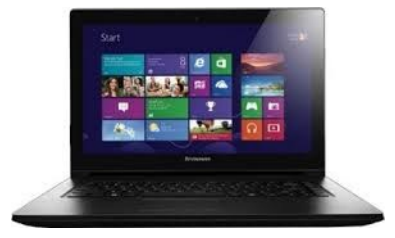

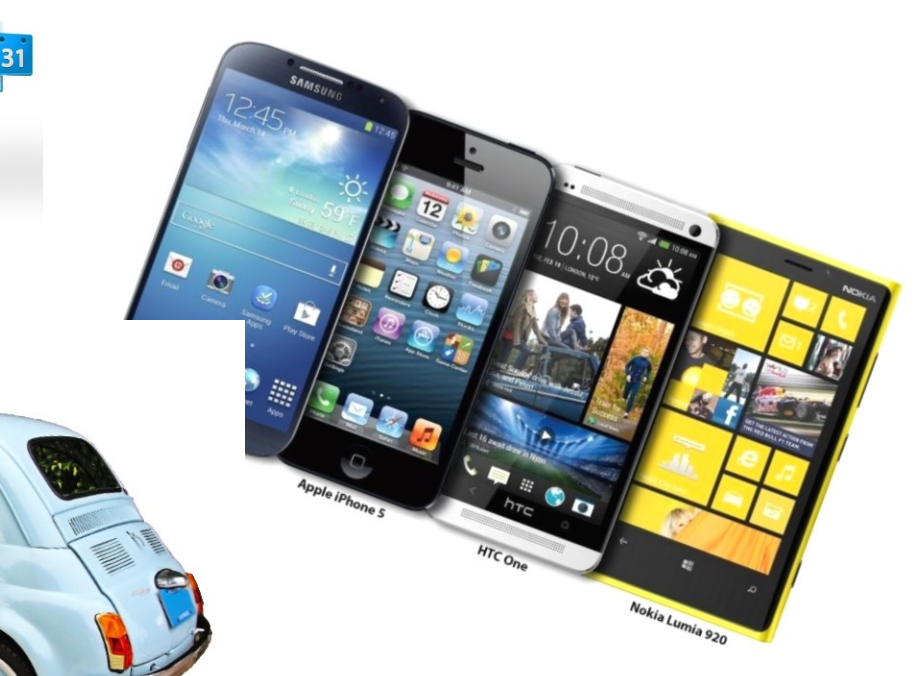

### Definizioni: Account

Uno per ogni servizio  $\boldsymbol{a}$ 

W

L'insieme dei dati di un utente, che gli consentono di essere identificato e quindi di avere accesso a un servizio quale posta, banca, acquisti, biblioteca.

Tutti con alcuni/molti vostri dati personali

> Ognuno con una password

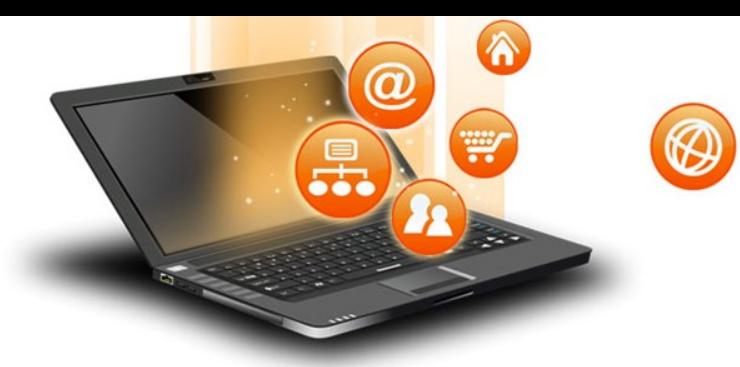

# Definizioni: Social networks

### **I più famosi**

### **Caratteristiche**

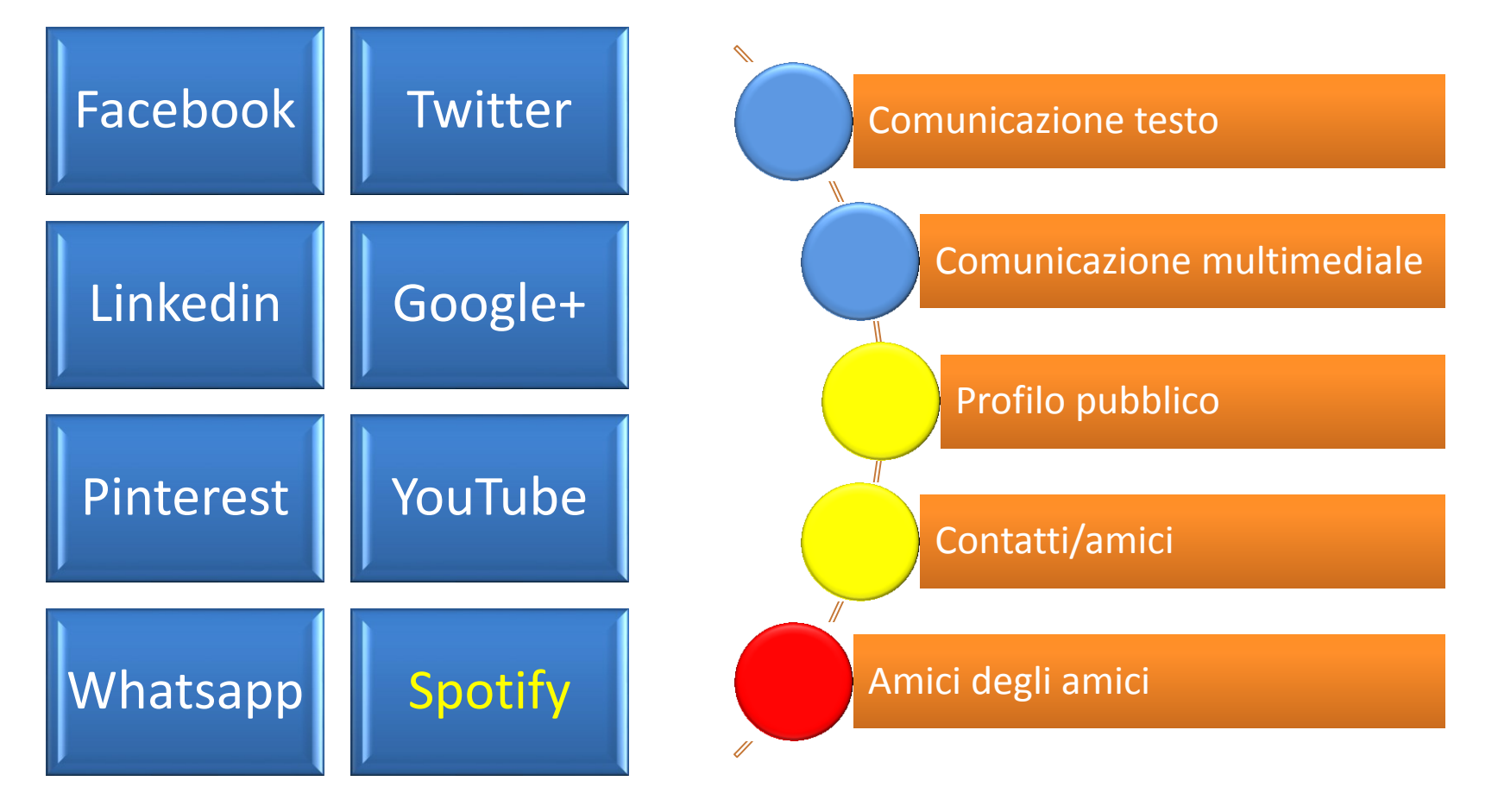

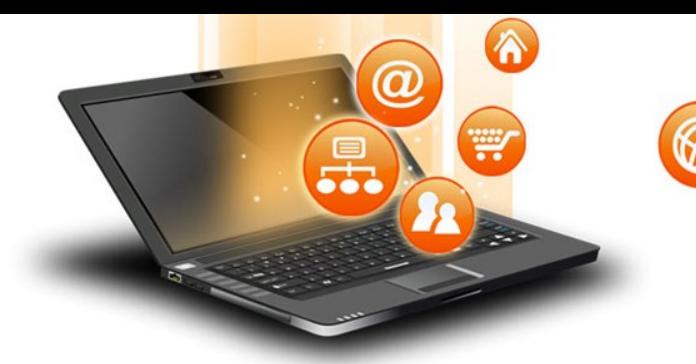

# Definizioni: Motore di ricerca

### **Un Servizio di ricerca**

### Scansiona TUTTA LA RETE

### Cataloga TUTTO ciò che trova

COLUSSI EMILIO - INGEGNERE - VIA MATTEI, 16 - Arese ★ www.tuttocertificazionenergetica.com/colussi-emilio-i... Proxy Evidenzia COLUSSI EMILIO - INGEGNERE, Categoria: Certificazione Energetica a Arese, Indirizzo: VIA MATTEI, 16.

#### Progetto - Home www.glialberidiarese.it/progetto.php +

Agronomi: Franco Clamer - Giovanni Regiroli - Francesco Zani; Fotografi: Gianfranco Abbiati - Emilio Colussi - Roberto Conti - Giorgio Dugnani; Resocontisti: ...

Motori diversi, risultati diversi

Filtro contro siti pericolosi (Google)

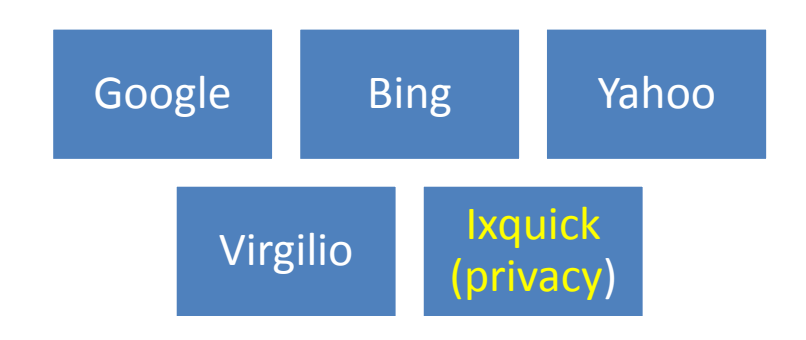

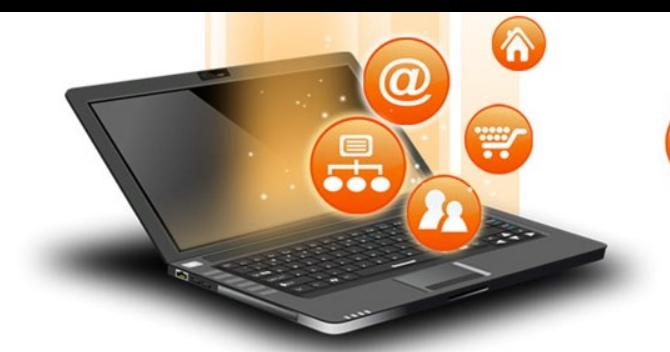

# Definizioni: Motore di ricerca

### **Risultati diversi**

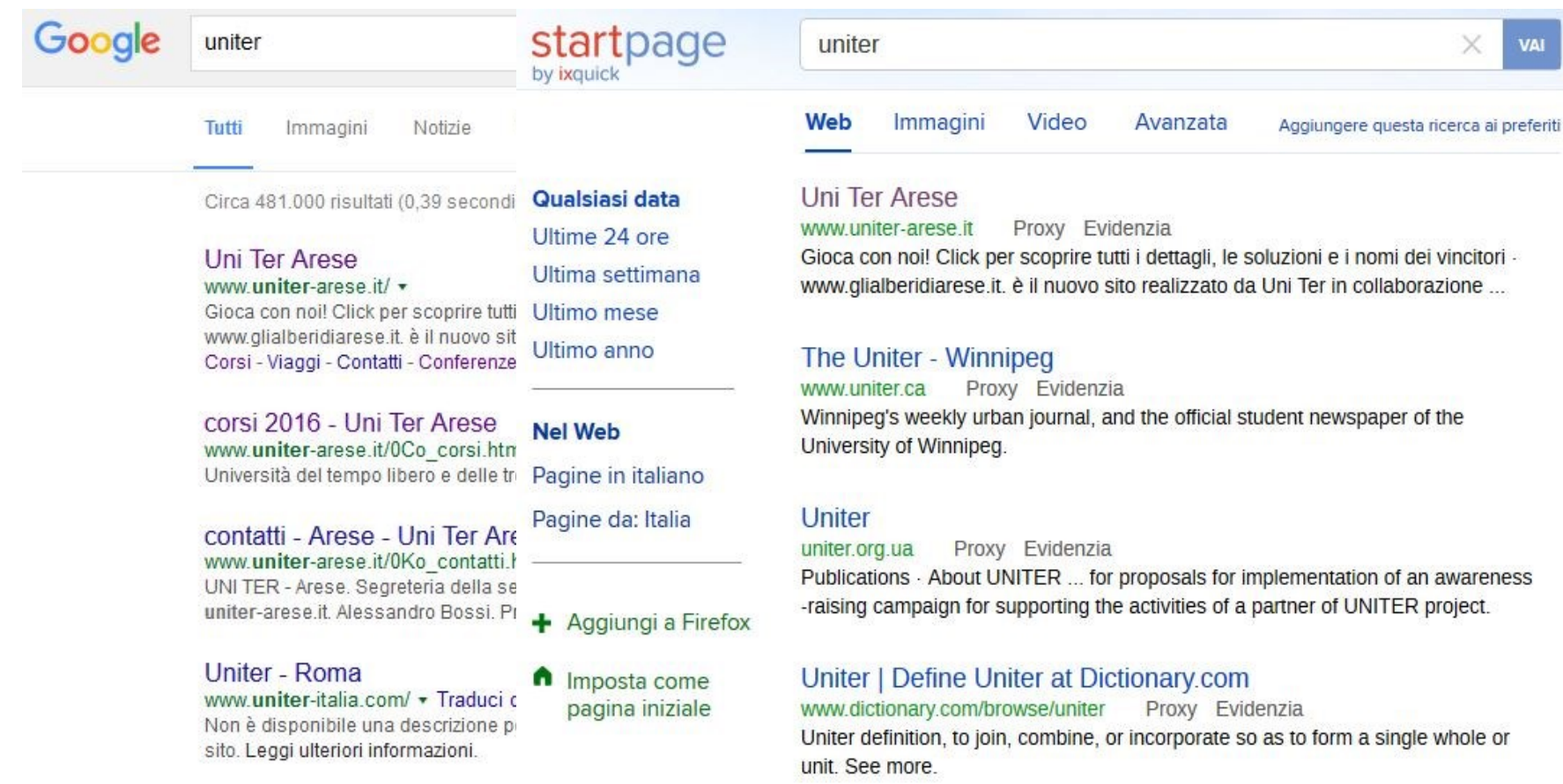

**⊗** 

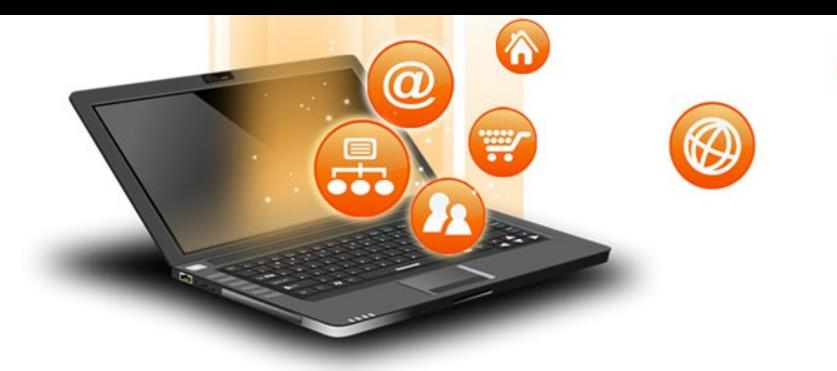

**Comprende**

# Definizioni: MALWARE

### **Da dove arrivano**

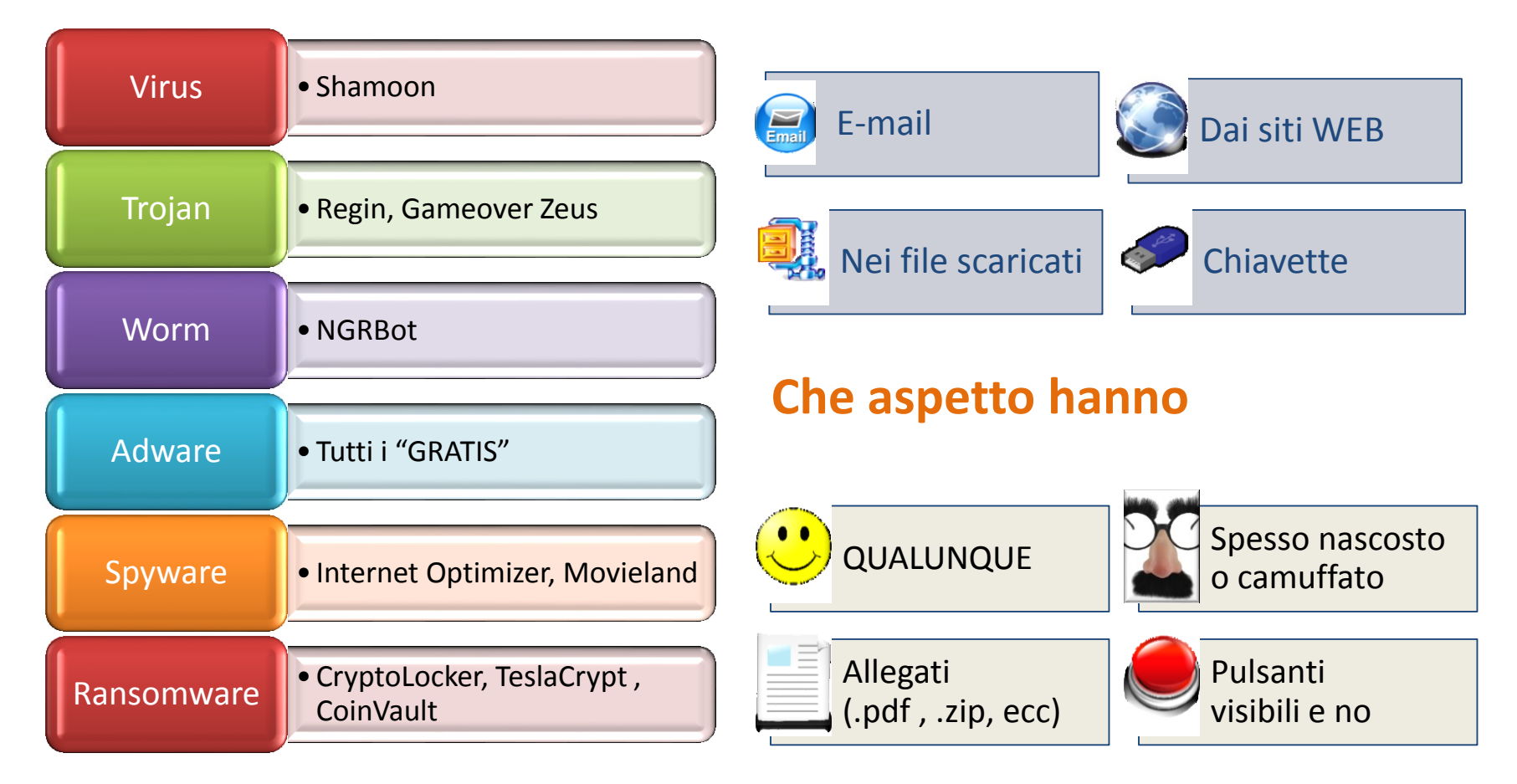

![](_page_20_Picture_0.jpeg)

# Definizioni: SPAM

#### **= Specially Processed American Meat**

- 1945: Carne in scatola in dotazione all'esercito americano
- 1970: in seguito a una commedia comica inglese  $\rightarrow$  inevitabilmente onnipresente
- 1994:  $\rightarrow$  Messaggi indesiderati (posta, SMS) (Call center)

![](_page_20_Picture_6.jpeg)

![](_page_21_Picture_0.jpeg)

# Internet: un mondo di opportunità

![](_page_21_Picture_115.jpeg)

![](_page_22_Picture_0.jpeg)

# Internet: un mondo di opportunità ma…

Sovraccarico di informazioni

Mancanza di interazioni personali

Anonimità delle relazioni

Contenuti non controllati, data ignota

**Attacchi informatici al computer e alla rete**

**Privacy**

**Tracciamento**

**Rischi di Danni e Truffe**

Emilio Colussi - Uniter Arese 7 aprile 2016

![](_page_23_Picture_0.jpeg)

### Internet: Come proteggersi

# **Non siamo soli**

![](_page_23_Picture_3.jpeg)

#### Agenzie governative di controllo

![](_page_23_Picture_5.jpeg)

![](_page_23_Picture_6.jpeg)

I produttori di programmi

![](_page_23_Picture_8.jpeg)

![](_page_24_Picture_0.jpeg)

### Internet: Come proteggersi

**Ma dobbiamo fare la nostra parte**

![](_page_24_Picture_3.jpeg)

**Aggiornamento software**

![](_page_24_Picture_5.jpeg)

**Copie di backup dati importanti**

![](_page_24_Picture_7.jpeg)

**Antivirus/malware,** 

![](_page_24_Picture_9.jpeg)

![](_page_25_Picture_0.jpeg)

### **Da dove vengono:**

![](_page_25_Figure_3.jpeg)

**Chi sono le potenziali vittime:**

#### Nomi noti negli ultimi 2 anni:

•JP Morgan Chase

#### Sono colpiti tutti i settori

•ONG

Rapporto Clusit 2015

**Hacking Team** 

Vende servizi di intrusione offensiva e sorveglianza

Da Wikipedia, l'enciclopedia libera.

α

₩

Hacking Team è una società di Information technology con sede a Milano che vende servizi di intrusione offensiva e sorveglianza a governi, organi di polizia e servizi segreti di tutto il mondo (sono stati costruiti rapporti e relazioni anche a diretto riporto del Presidente degli Stati Uniti d'America, lavorando con NSA, CIA ed FBI). I suoi sistemi di controllo remoto vengono utilizzati soprattutto per la lotta al terrorismo, al narcotraffico internazionale e alle mafie, in quanto permettono di monitorare le comunicazioni degli utenti di Internet, decifrare i loro file è le loro e-mail criptati, registrare le conversazioni telefoniche, Skype e altre comunicazioni Voice over IP, di attivare a distanza microfoni e videocamere sui computer presi di mira, tenere sotto controllo telefoni cellulari (telefonate, rubriche, SMS, spostamenti, calendari ecc.), di leggere e rilevare anomalie nel mondo dei social network.<sup>[1][2]</sup>

La società è stata criticata per aver fornito tali servizi a governi scarsamente rispettosi dei diritti umani.<sup>[3]</sup> Hacking Team dichiara di essere in grado di disabilitare i software distribuiti in caso di uso non etico [4]

Nel giugno 2014 un rapporto dell'Università di Toronto espose dettagliatamente l'architettura e la funzionalità del software Remote Control System (RCS) di Hacking Team.<sup>[3]</sup>

Nel luglio 2015 la società è rimasta a sua volta vittima di attacco hacker, per effetto del quale molto materiale altamente riservato è stato reso di pubblico dominio.[5][6]

#### Struttura [ modifica | modifica wikitesto ]

Hacking Team ha una quarantina di dipendenti (e consulenti) nel suo ufficio italiano e ha sedi secondarie ad Annapolis e Singapore. I suoi prodotti sono adoperati da decine di paesi di ogni parte del mondo.<sup>[7]</sup>

Vende servizi di intrusione offensiva e sorveglianza

Da Wikipedia, l'enciclopedia libera.

**Hacking Team** 

- monitorare le comunicazioni degli utenti di Internet,
- decifrare i loro [file](https://it.wikipedia.org/wiki/File) e le loro [e-mail](https://it.wikipedia.org/wiki/E-mail) [criptati](https://it.wikipedia.org/wiki/Crittografia),
- registrare le conversazioni telefoniche,

₩

- [Skype](https://it.wikipedia.org/wiki/Skype) e altre comunicazioni [Voice over IP,](https://it.wikipedia.org/wiki/Voice_over_IP)
- di attivare a distanza microfoni e [videocamere](https://it.wikipedia.org/wiki/Videocamera) sui computer presi di mira,
- tenere sotto controllo [telefoni cellulari](https://it.wikipedia.org/wiki/Telefoni_cellulari) (telefonate, rubriche, SMS, spostamenti, calendari ecc.),
- di leggere e rilevare anomalie nel mondo dei [social network](https://it.wikipedia.org/wiki/Social_network).

Hacking Team ha una quarantina di dipendenti (e consulenti) nel suo ufficio italiano e ha sedi secondarie ad Annapolis e Singapore. I suoi prodotti sono adoperati da decine di paesi di ogni parte del mondo.<sup>[7]</sup>

Vende servizi di intrusione offensiva e sorveglianza

Da Wikipedia, l'enciclopedia libera.

**Hacking Team** 

Hacking Team è una società di Information technology con sede a Milano che vende servizi di intrusione offensiva e sorveglianza a governi, organi di polizia e servizi segreti di tutto il mondo (sono stati costruiti

₩

- La società è stata criticata per aver fornito tali servizi a governi scarsamente rispettosi dei [diritti umani.](https://it.wikipedia.org/wiki/Diritti_umani)
- Hacking Team dichiara di essere in grado di disabilitare i software distribuiti in caso di uso non etico.

der sonware Remote Control System (RCS) di Hacking Team.<sup>12</sup>

Nel luglio 2015 la società è rimasta a sua volta vittima di attacco hacker, per effetto del quale molto materiale altamente riservato è stato reso di pubblico dominio.[5][6]

#### Struttura [ modifica | modifica wikitesto ]

Hacking Team ha una quarantina di dipendenti (e consulenti) nel suo ufficio italiano e ha sedi secondarie ad Annapolis e Singapore. I suoi prodotti sono adoperati da decine di paesi di ogni parte del mondo.<sup>[7]</sup>

Vende servizi di intrusione offensiva e sorveglianza

#### **Hacking Team**

Da Wikipedia, l'enciclopedia libera.

Hacking Team è una società di Information technology con sede a Milano che vende servizi di intrusione offensiva e sorveglianza a governi, organi di polizia e servizi segreti di tutto il mondo (sono stati costruiti rapporti e relazioni anche a diretto riporto del Presidente degli Stati Uniti d'America, lavorando con NSA, CIA ed FBI). I suoi sistemi di controllo remoto vengono utilizzati soprattutto per la lotta al terrorismo, al narcotraffico internazionale e alle mafie, in quanto permettono di monitorare le comunicazioni degli utenti di Internet, decifrare i loro file è le loro e-mail criptati, registrare le conversazioni telefoniche, Skype e altre comunicazioni Voice over IP, di attivare a distanza microfoni e videocamere sui computer presi di mira, tenere sotto controllo telefoni cellulari (telefonate, rubriche, SMS, spostamenti, calendari ecc.), di leggere e rilevare anomalie nel mondo dei social network.<sup>[1][2]</sup>

₩

- [Nel luglio 2015 la società è rimasta a sua volta vittima di attacco](https://it.wikipedia.org/wiki/Hacking) hacker,
- per effetto del quale molto materiale altamente riservato è stato reso di pubblico dominio

Annapolis e Singapore. I suoi prodotti sono adoperati da decine di paesi di ogni parte del mondo.<sup>[7]</sup>

Vende servizi di intrusione offensiva e sorveglianza

#### **Hacking Team**

Da Wikipedia, l'enciclopedia libera.

Hacking Team è una società di Information technology con sede a Milano che vende servizi di intrusione offensiva e sorveglianza a governi, organi di polizia e servizi segreti di tutto il mondo (sono stati costruiti rapporti e relazioni anche a diretto riporto del Presidente degli Stati Uniti d'America, lavorando con NSA, CIA ed FBI). I suoi sistemi di controllo remoto vengono utilizzati soprattutto per la lotta al terrorismo, al narcotraffico internazionale e alle mafie, in quanto permettono di monitorare le comunicazioni degli utenti di Internet, decifrare i loro file è le loro e-mail criptati, registrare le conversazioni telefoniche, Skype e altre comunicazioni Voice over IP, di attivare a distanza microfoni e videocamere sui computer presi di mira, tenere sotto controllo telefoni cellulari (telefonate, rubriche, SMS, spostamenti, calendari ecc.), di leggere e rilevare anomalie nel mondo dei social network.<sup>[1][2]</sup>

La società è stata criticata per aver fornito tali servizi a governi scarsamente rispettosi dei diritti umani.<sup>[3]</sup> Hacking Team dichiara di essere in grado di disabilitare i software distribuiti in caso di uso non etico [4]

Nel giugno 2014 un rapporto dell'Università di Toronto espose dettagliatamente l'architettura e la funzionalità del software Remote Control System (RCS) di Hacking Team.<sup>[3]</sup>

Nel luglio 2015 la società è rimasta a sua volta vittima di attacco hacker, per effetto del quale molto materiale altamente riservato è stato reso di pubblico dominio.[5][6]

• È partecipata al 16% da Finlombarda,

₩

la finanziaria della [Regione Lombardia.](https://it.wikipedia.org/wiki/Regione_Lombardia)

![](_page_31_Picture_0.jpeg)

### **Come possiamo difenderci**

#### **tenere aggiornato TUTTO il software** del nostro terminale,

sistema operativo, antivirus/antimalware, browser, plug-in dei browser, java, ecc

Proteggersi con un programma di **antivirus/ antimalware**

**Impostare tutte le sicurezze** del vostro sistema operativo e dei programmi utilizzati

![](_page_32_Picture_0.jpeg)

# **Privacy**

#### **NON ESISTE**

dal momento che digitate sulla vostra tastiera o condividete una foto ne perdete il controllo

La rete ha una memoria perenne

I motori di ricerca (Google, Bing, Yahoo) rendono molto facile la ricerca

Scrivere la parola BOMBA in una mail può svegliare l'attenzione dei servizi di sicurezza

Il rischio che ne venga fatto un uso diverso da quello che pensavate esiste e non è marginale

Le informazioni valgono.

Quindi c'è sempre qualcuno che si dà da fare per trovarle

![](_page_33_Picture_0.jpeg)

### **ESEMPI**

Foto su social network

69

Â

W

 $\bm{a}$ 

![](_page_33_Picture_3.jpeg)

Ma la mia password è lunga: 123456

![](_page_33_Picture_5.jpeg)

Quel video così simpatico messo su YouTube

![](_page_33_Picture_7.jpeg)

Come mai nel colloquio di lavoro sapevano così tante cose di me?

![](_page_33_Picture_10.jpeg)

![](_page_34_Picture_0.jpeg)

# **Privacy**

**COME DIFENDERSI** Segreto = non dirlo a nessuno Dare informazioni personali solo quando indispensabile E in questo caso, limitare al massimo le informazioni fornite **Proteggersi** PW ROBUSTE e DIVERSE Usate gli strumenti disponibili NO memoria password Connessioni sicure

![](_page_35_Picture_0.jpeg)

# Privacy Tablet/Smartphone

### **Accorgimenti supplementari per Smartphone/ tablet**

![](_page_35_Figure_3.jpeg)

![](_page_35_Picture_50.jpeg)
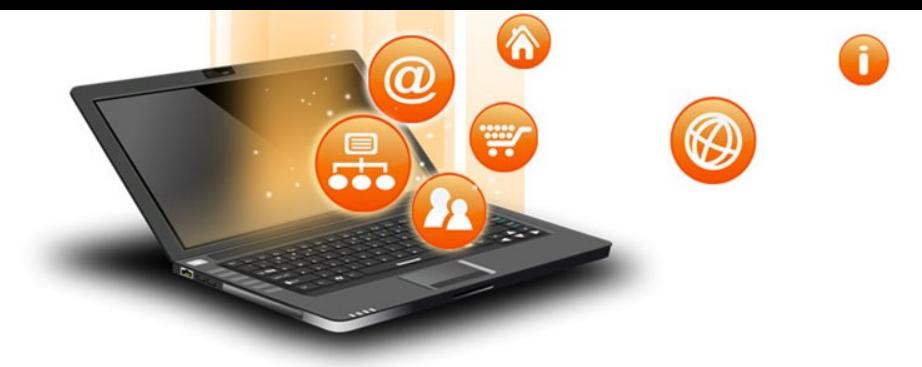

#### **Password**

### Diversa per ogni account

#### ROBUSTA

### Gestore di password

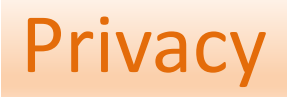

#### **ESEMPI**

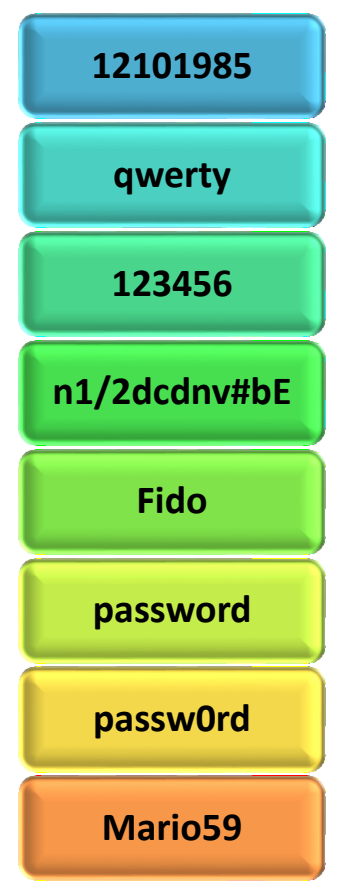

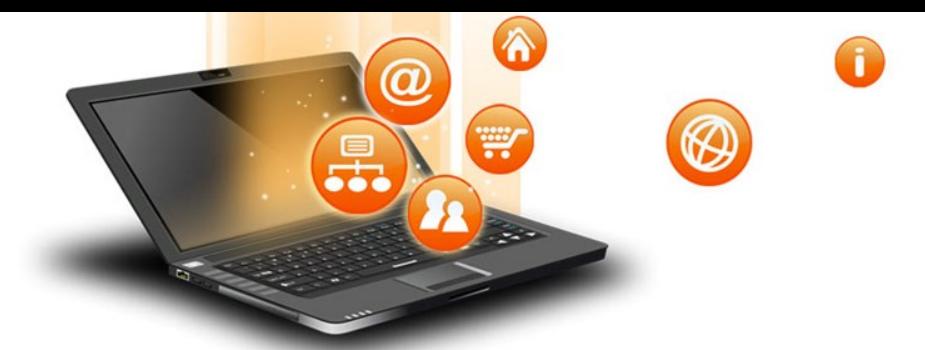

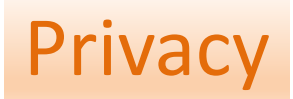

#### **Password: esempio di come sceglierla**

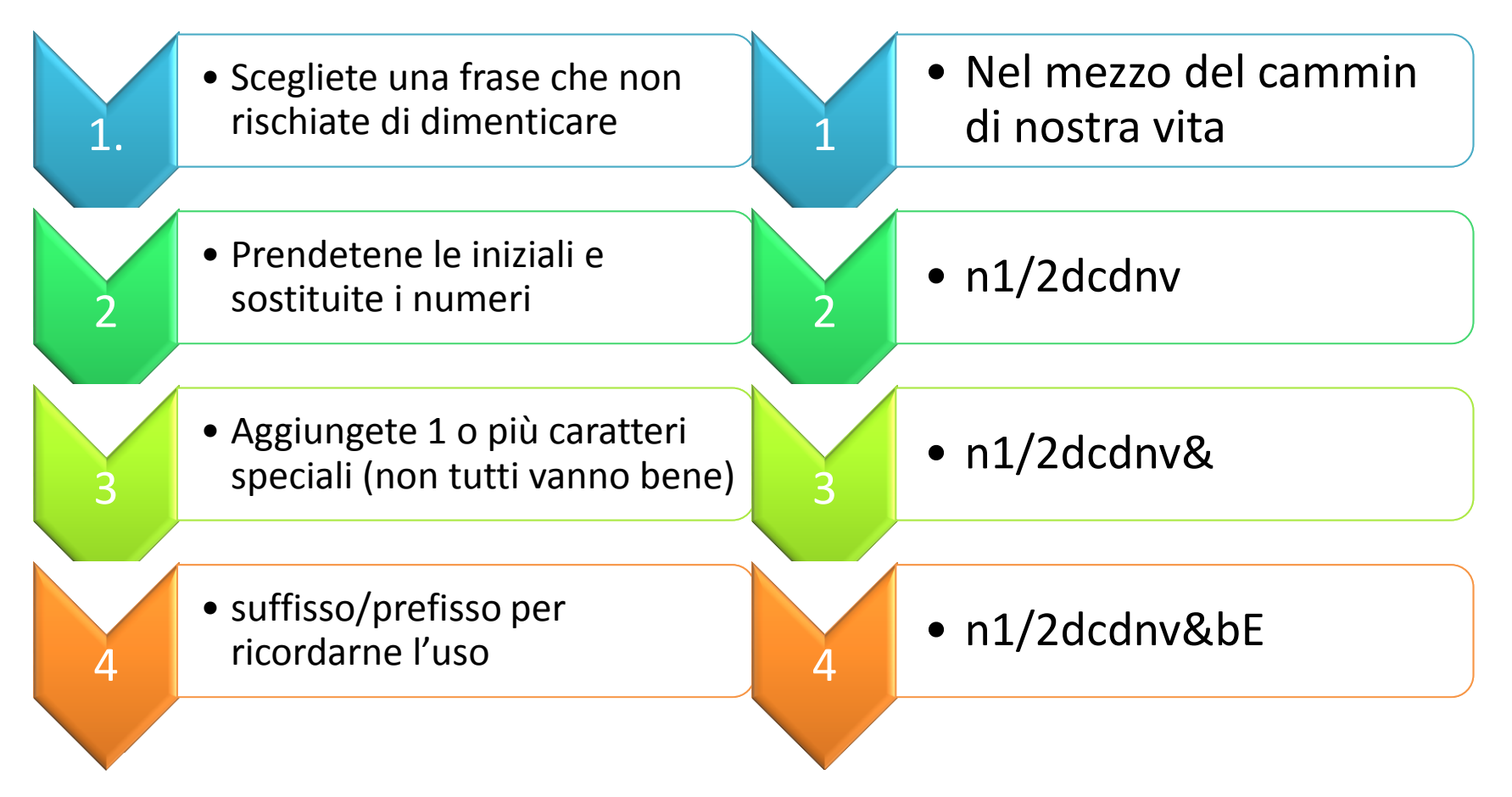

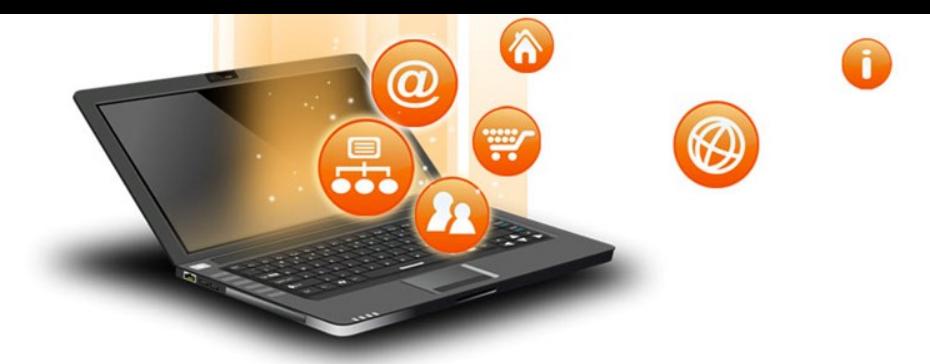

### **Tracciamento**

#### Ogni azione nel browser viene

- Registrata
- Analizzata
- UTILIZZATA

#### **Fatevi delle domande**

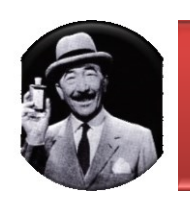

Perché la pubblicità mi insegue?

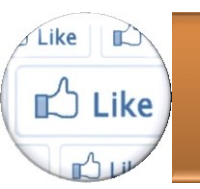

Cosa succede quando faccio click?

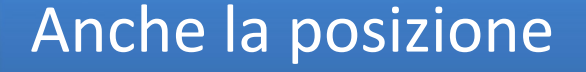

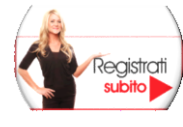

Perché devo registrarmi?

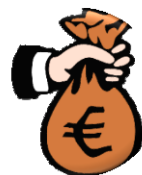

GRATIS ?

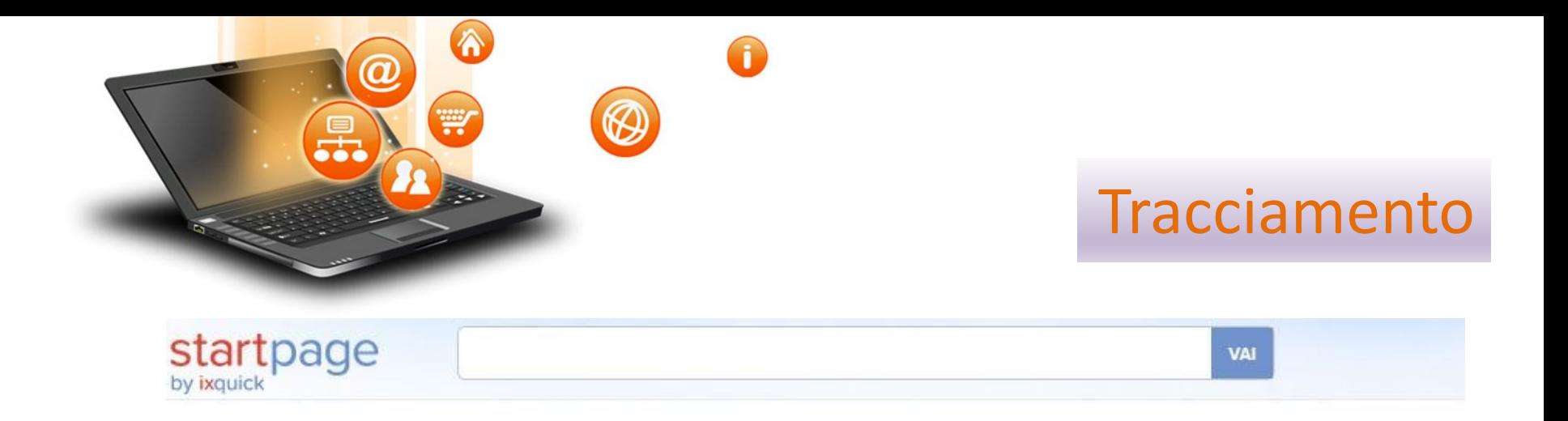

## StartPage protegge la tua Privacy!

L'unico motore di ricerca che non registra il tuo indirizzo IP.

#### La vostra privacy è a rischio!

Ogni volta che si usa un normale motore di ricerca, i dati della ricerca vengono salvati. I principali motori di ricerca raccolgono gli indirizzi IP e utilizzano tracking cookie per registrar i termini di ricerca, l'orario della vista e i link cliccati, informazioni che salvano in un enorme database.

Le ricerche rivelano un quantitativo esorbitante di informazioni personali sull'utente, per esempio interessi, stato di famiglia, preferenze politiche, problemi di salute e altro. Questi dati sono preziosissimi per aziende venditrici, enti governativi, hacker malintenzionati e malviventi, i quali vorrebbero tutti avere accesso ai dati di ricerca privati degli utenti.

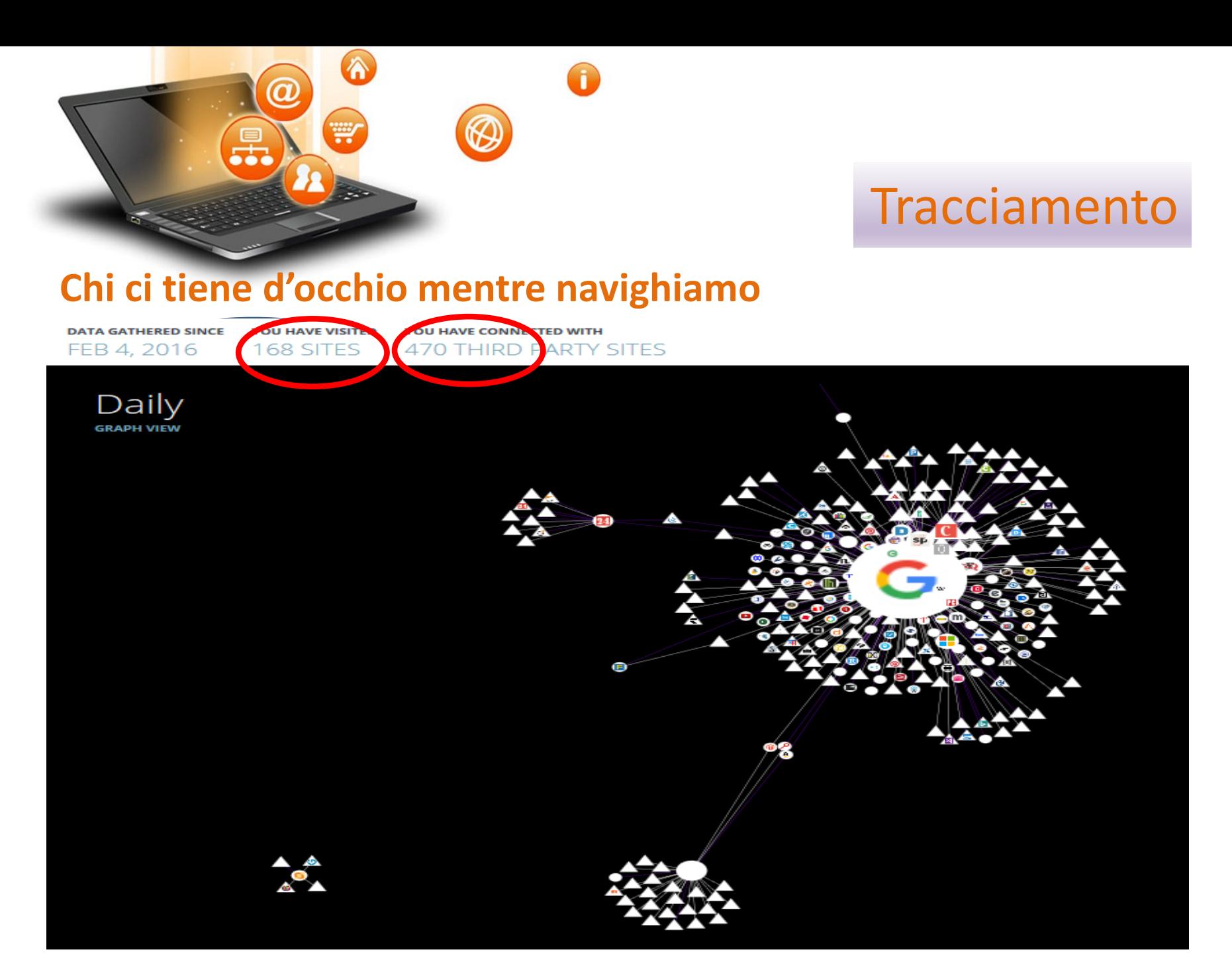

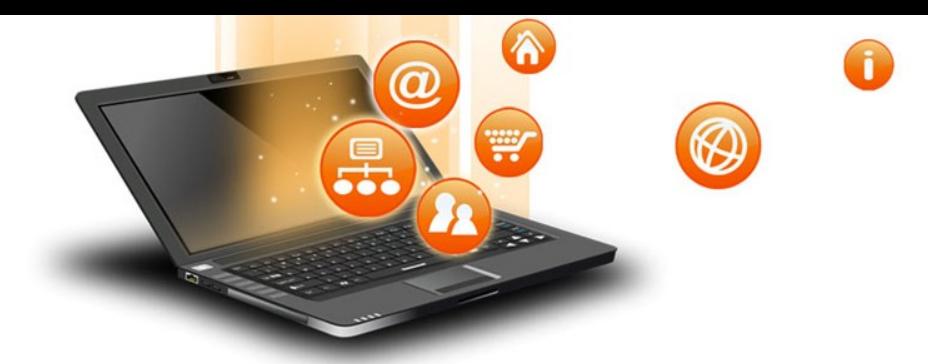

#### **Tracciamento**

#### **Come difendersi dai cookies**

#### **Navigazione anonima**

Si possono non accettare o cancellare MA

• Il funzionamento di alcune pagine potrebbe essere compromesso, es login

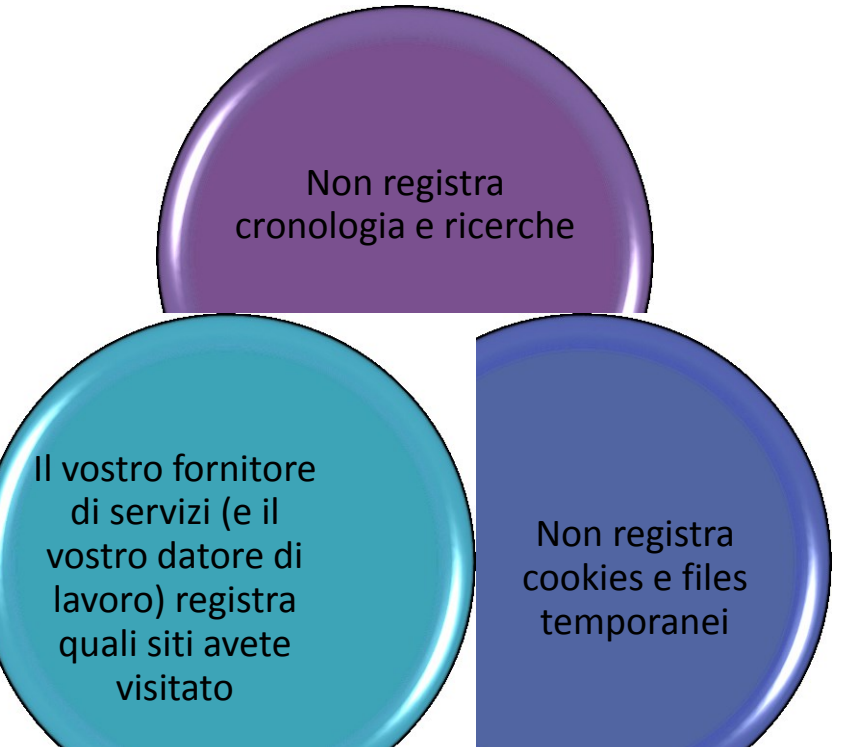

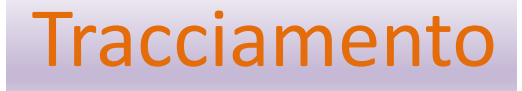

#### **Come difendersi**

#### **Smartphone/ tablet**

Regolare le impostazioni privacy del terminale

₩

Sistemate le impostazioni del profilo dell'account

Se non usi più un account, cancellarlo.

Usare un indirizzo e-mail diverso da quello che usate per la banca

Attenzione ai permessi che accordate alle app

• perché l'app del meteo vuole gestire la mia rubrica?

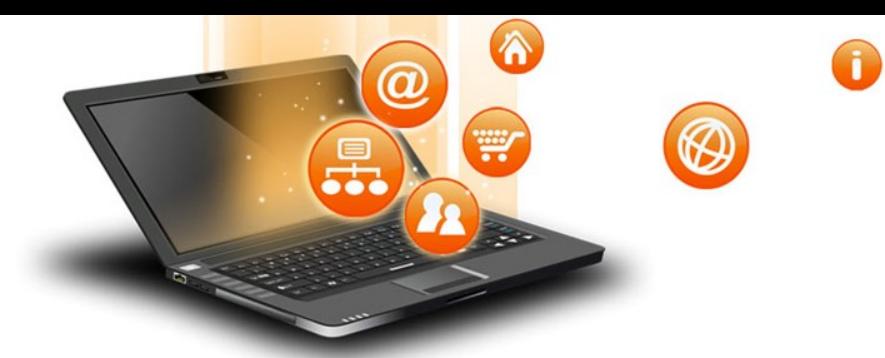

#### **La tecnica è sempre la stessa**

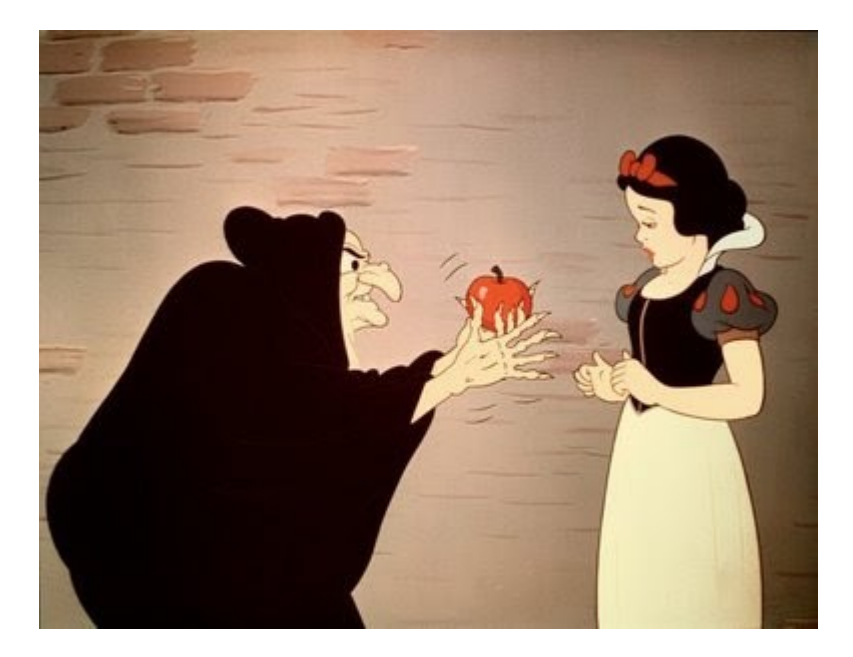

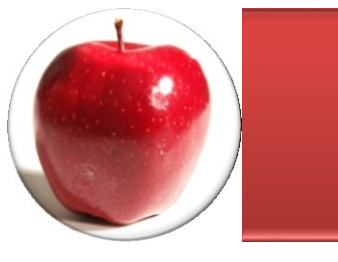

ESCA: un messaggio accattivante

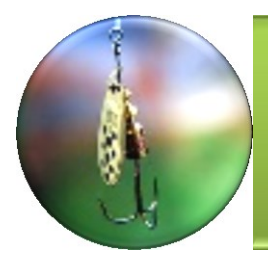

AMO: il link nascosto, l'allegato «innocente»

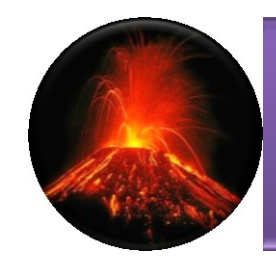

DANNO: ogni giorno nasce una nuova idea

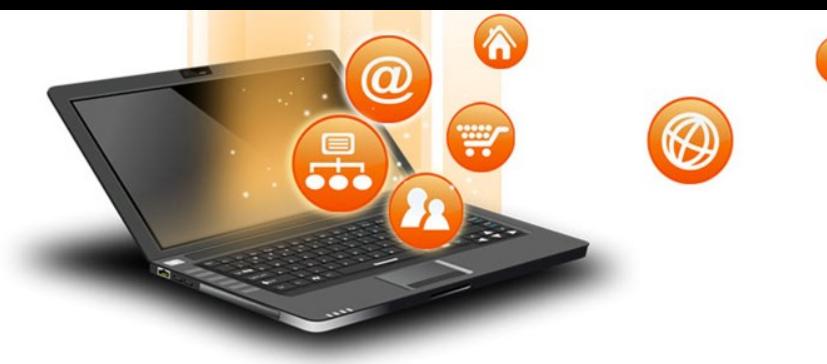

### Spioni

Malware

Siti WEB

### Social networks

#### E-mail

## Rischi di Danni e Truffe

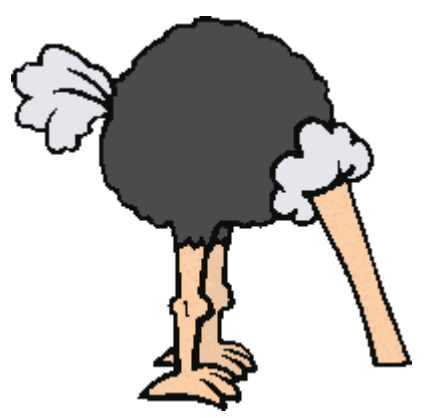

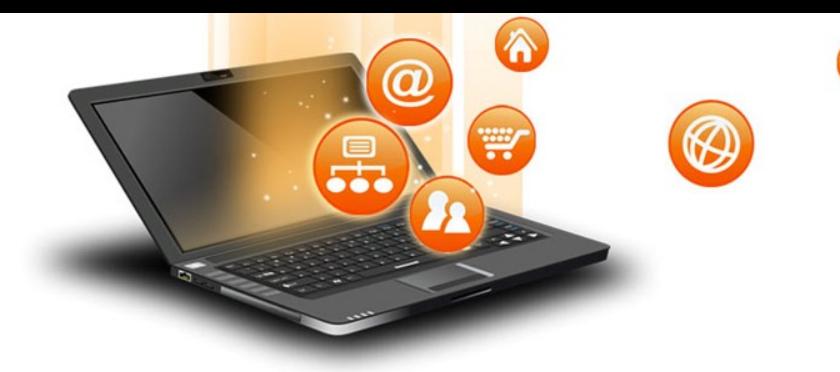

#### **I principali mezzi Come proteggersi**

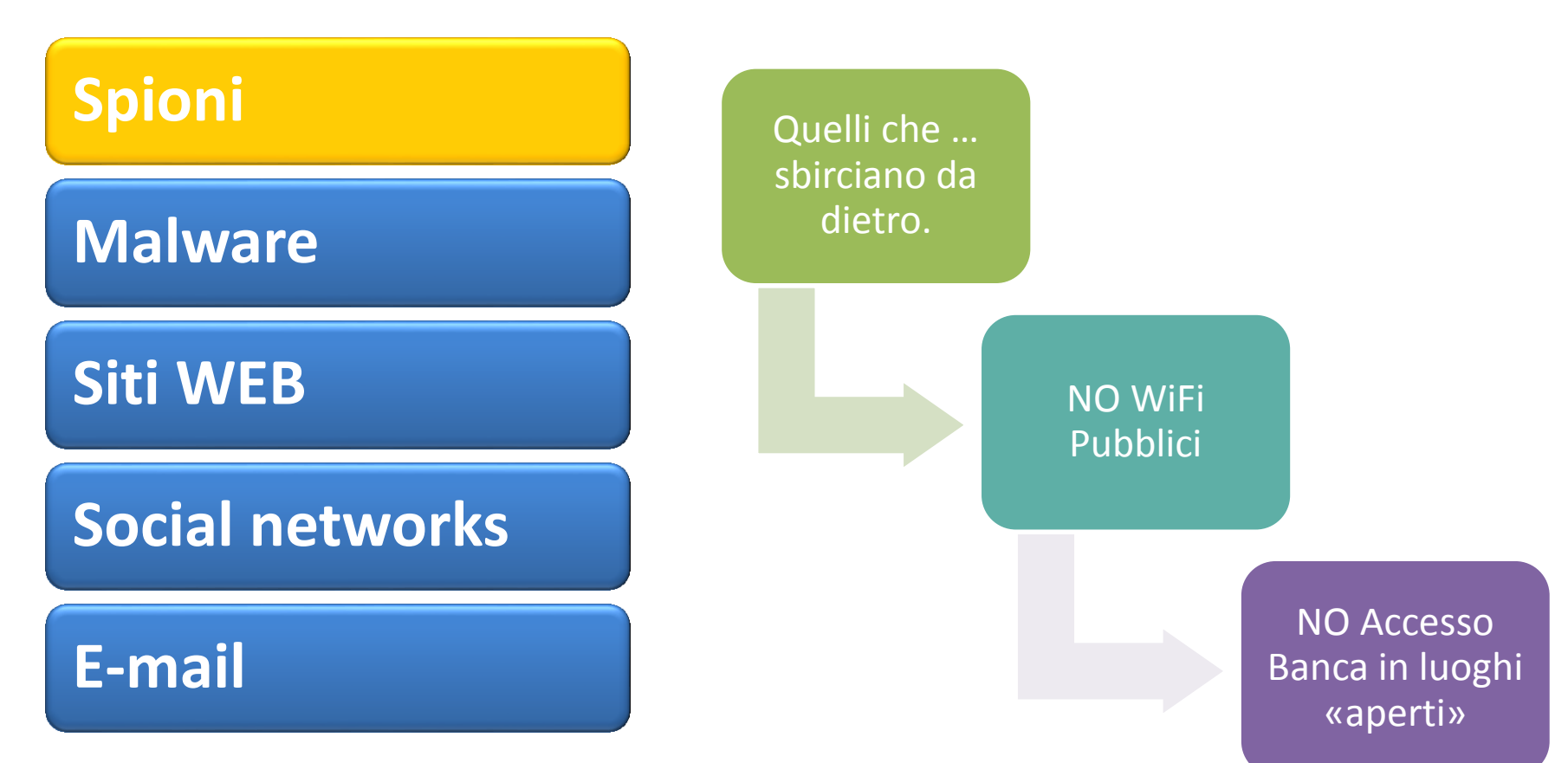

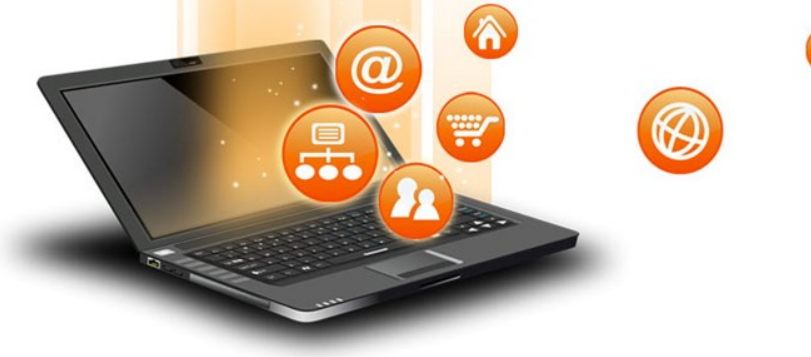

### **Spioni**

**Malware**

### **Siti WEB**

### **Social networks**

#### **E-mail**

### Rischi di Danni e Truffe

#### **Cos'è**

viene eseguito «a vostra insaputa»

#### Con modalità diverse

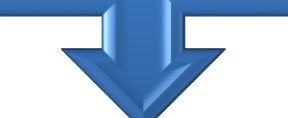

#### Con finalità diverse

cancellazione dell'H/D

raccolta di informazioni ricatto

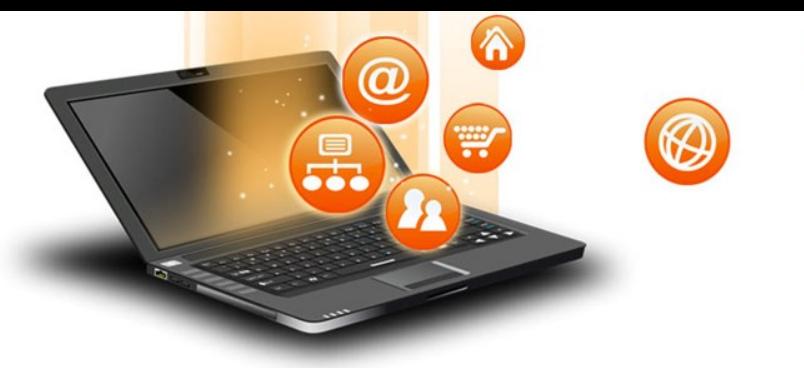

**I principali mezzi Come difendersi**

### Spioni

#### **Malware**

#### Siti WEB

### Social networks

#### E-mail

### Rischi di Danni e Truffe

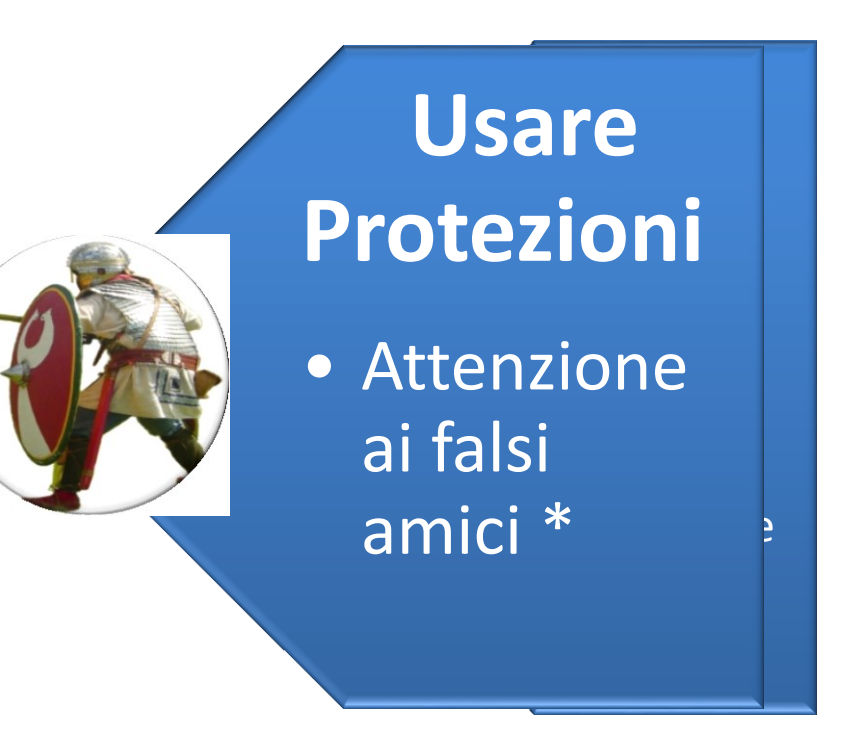

\* Elinor Mills (April 27, 2010). "Google: Fake antivirus is 15 percent of all malware". CNET. Retrieved 2011-11-05.

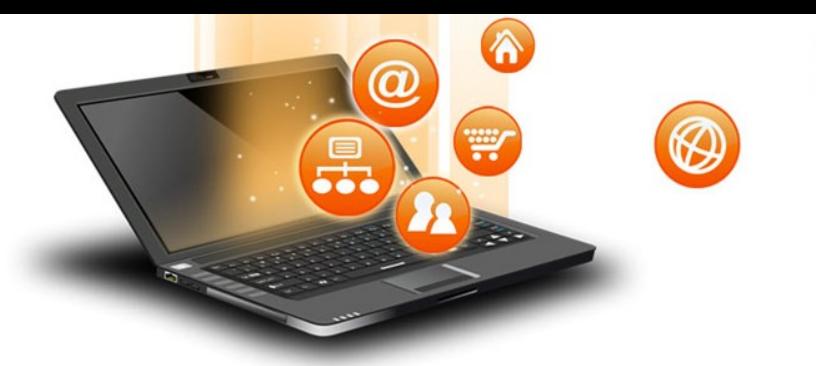

#### **(=collegamento)**

#### chiamato anche «ipertesto»

Permette di indirizzare l'utente senza coinvolgerlo nella parte tecnica.

[Gli alberi di Arese](#page-8-0)

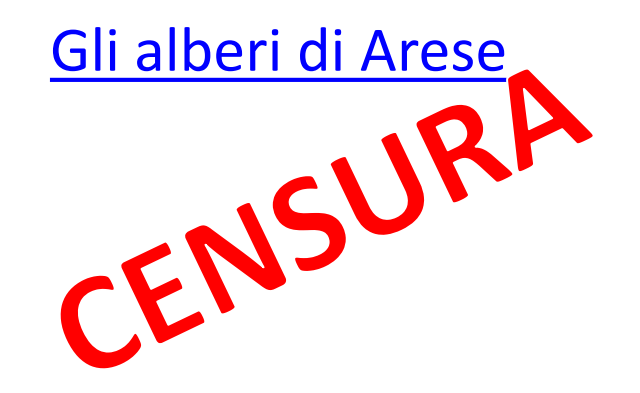

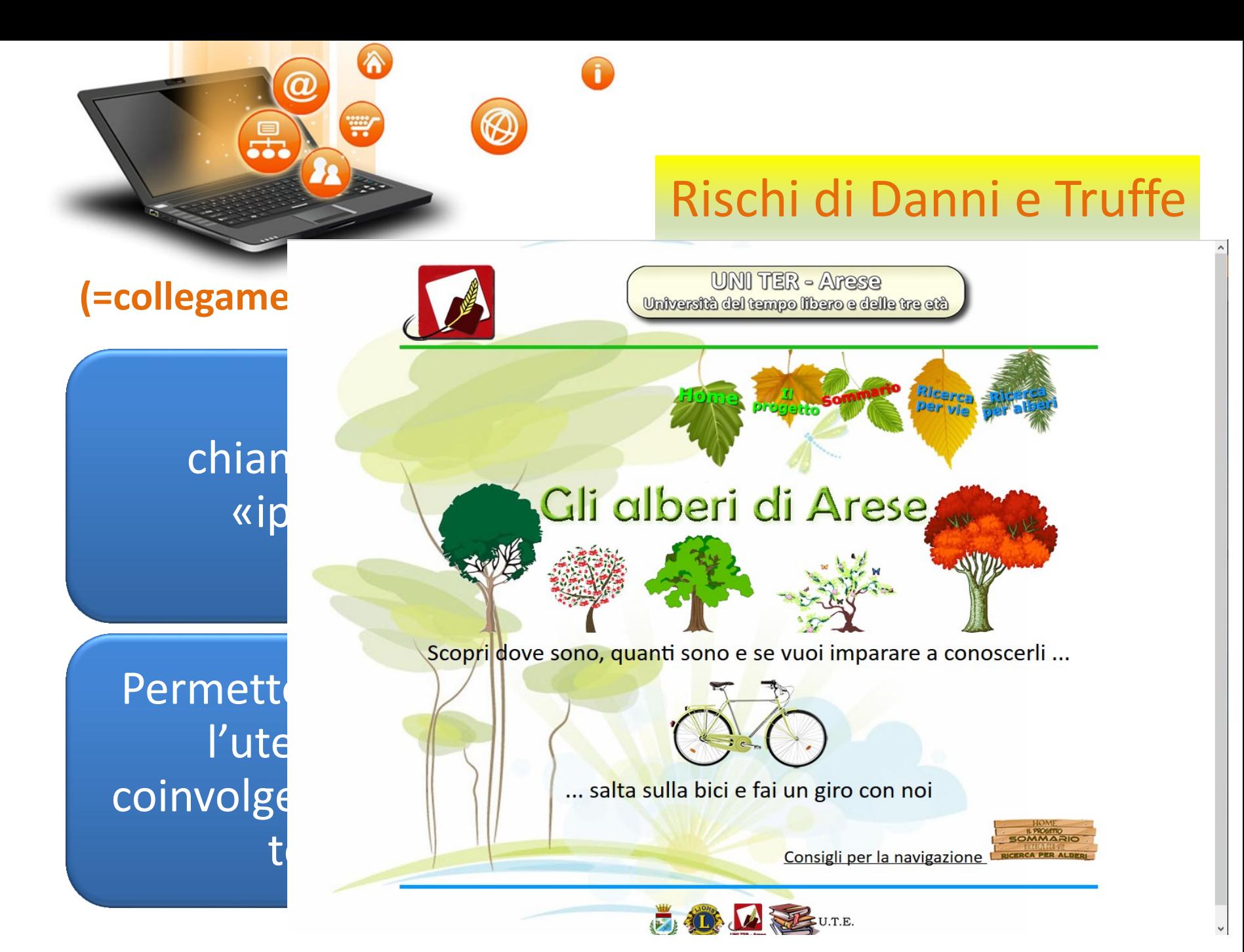

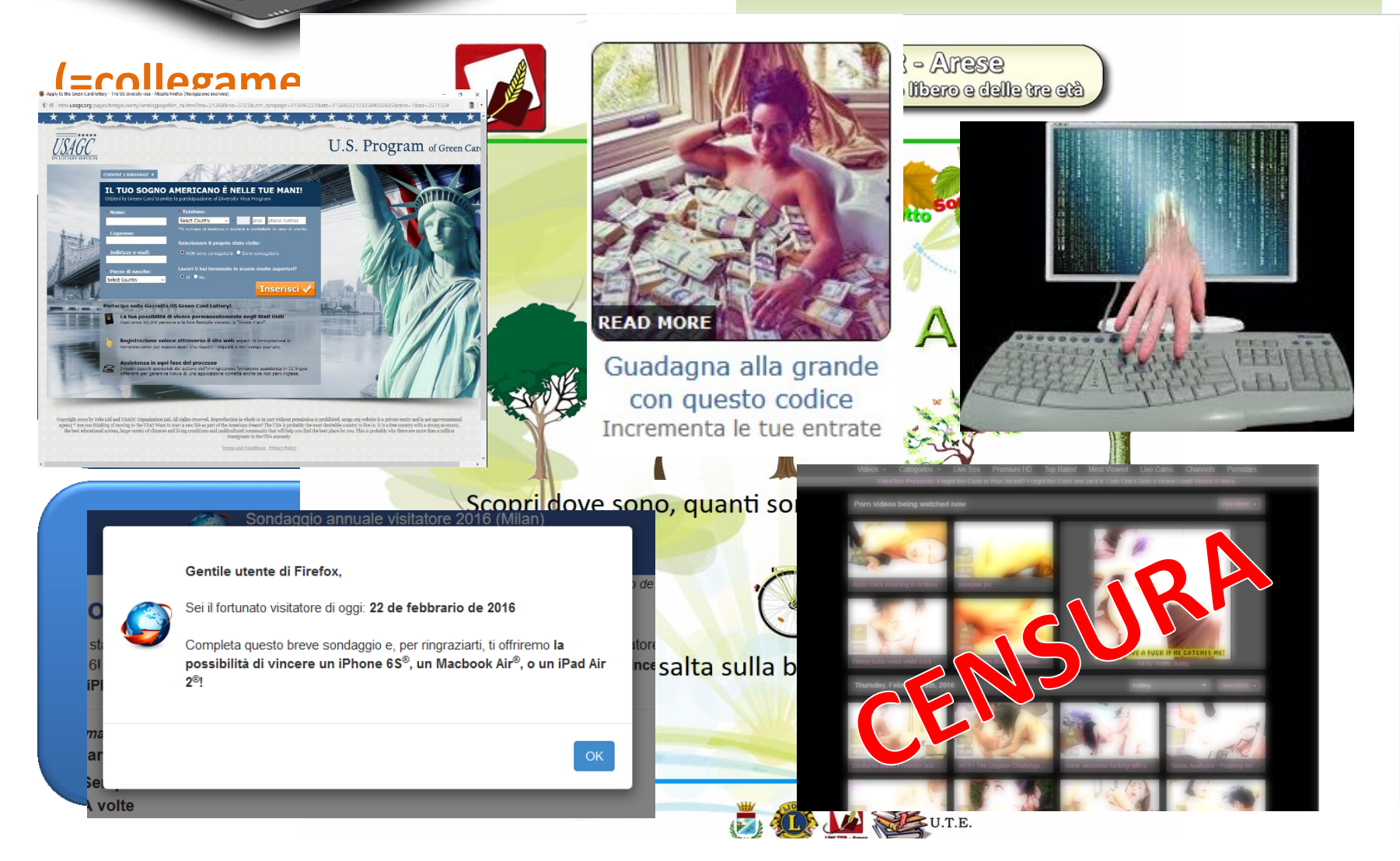

 $\hat{\mathbf{A}}$ 

₩

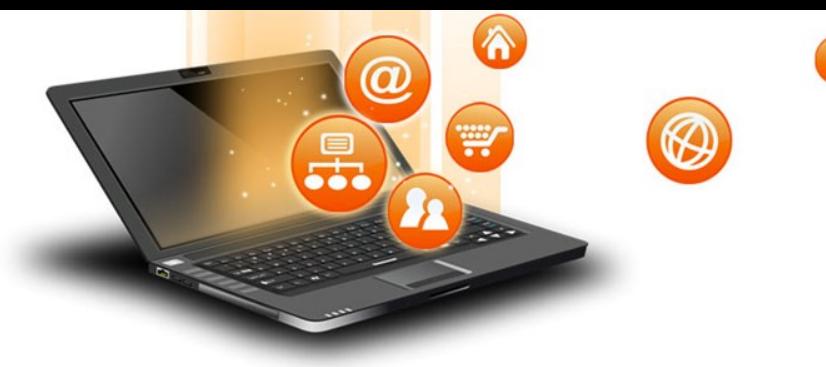

#### **I principali mezzi**

### Spioni

Malware

Siti WEB

### Social networks

#### E-mail

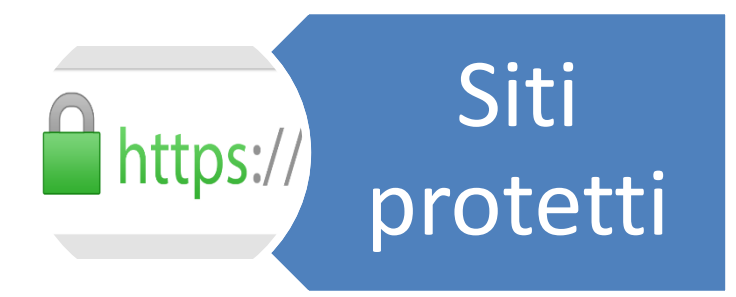

Siti non http:// protetti

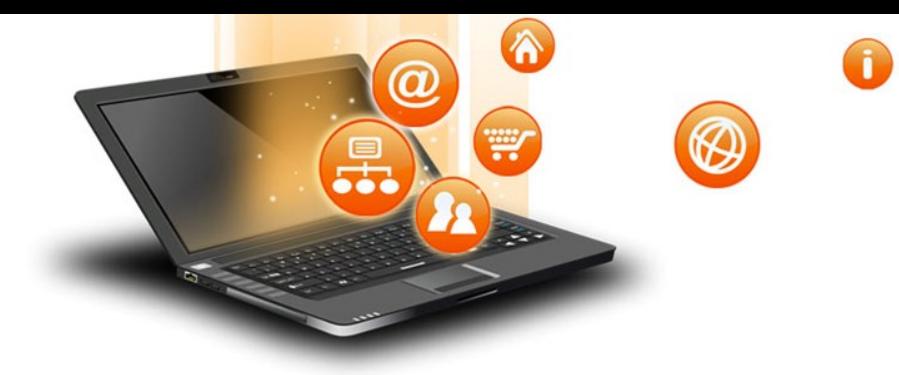

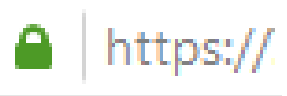

#### Spioni

#### Malware

#### Siti WEB

### Social networks

#### E-mail

#### Scambio dati crittografato

- Siti certificati
- Banche, e-commerce
- Sempre più diffuso

#### **Siti non protetti**

#### Scambio dati visibili in chiaro

• Es: biblioteca

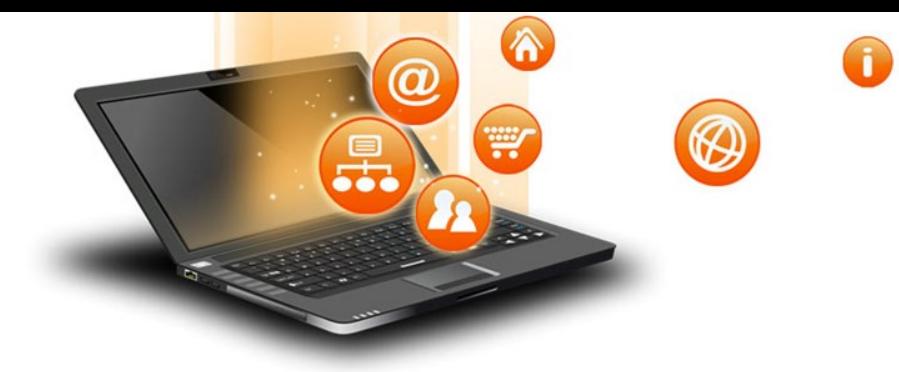

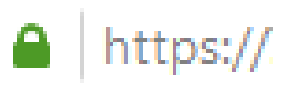

#### Spioni

Malware

Siti WEB

### Social networks

#### E-mail

Tutto Ok finché logo https

https://www.crs.regione.lombardia.it/sanita/goHome.udg

Anche da Wi-Fi pubblici

Ma i dati che avete dato possono essere rubati a chi li avete dati

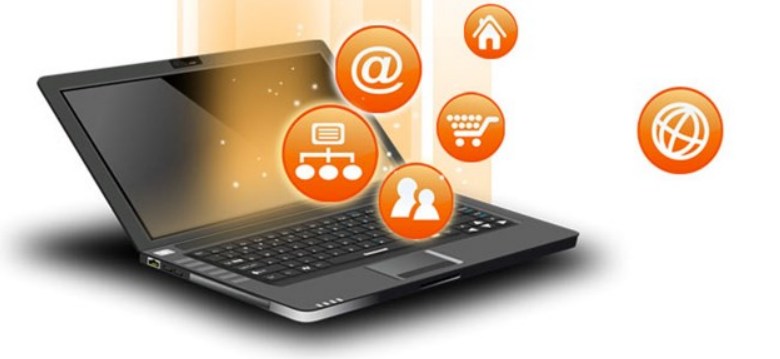

### Rischi di Danni e Truffe

#### **Siti non protetti**

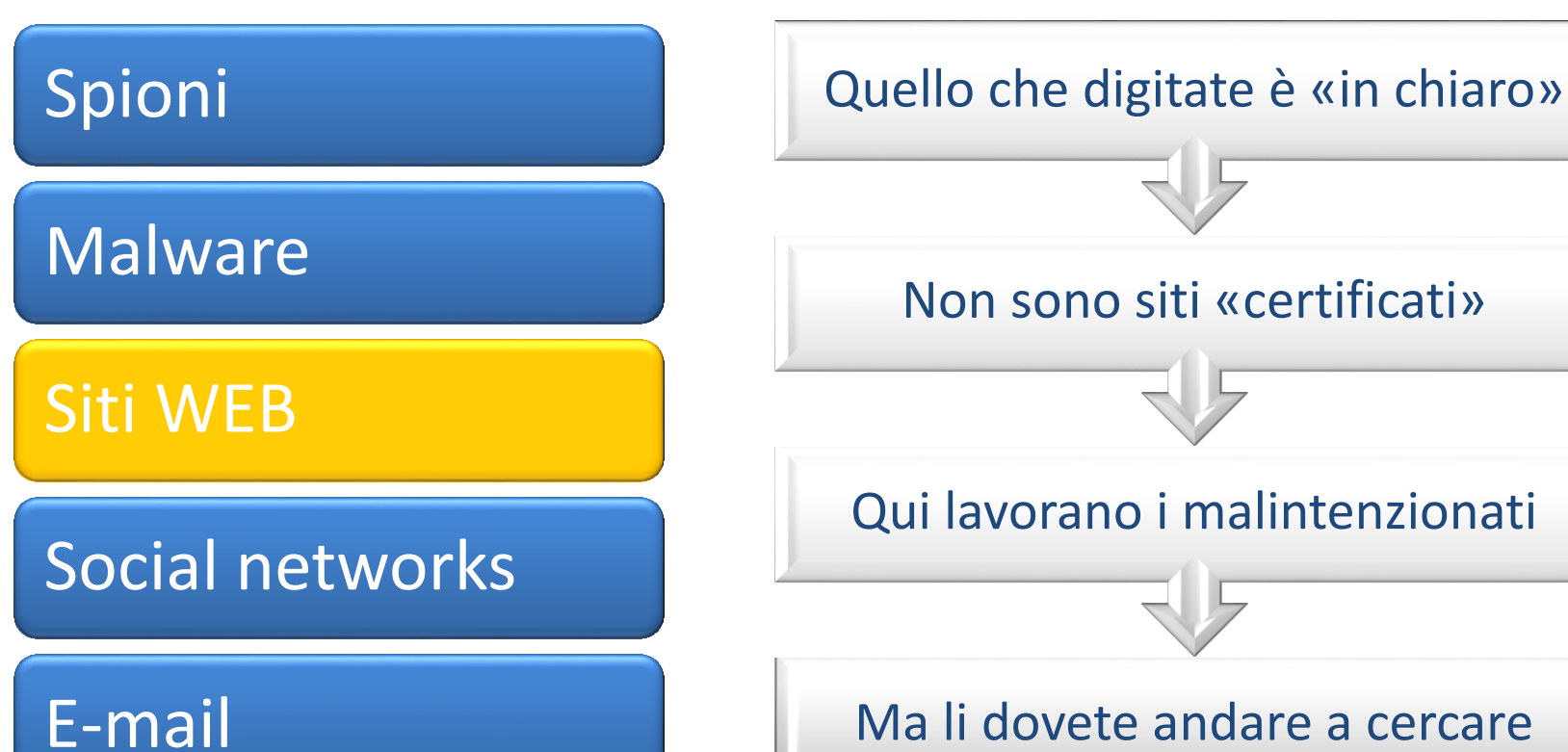

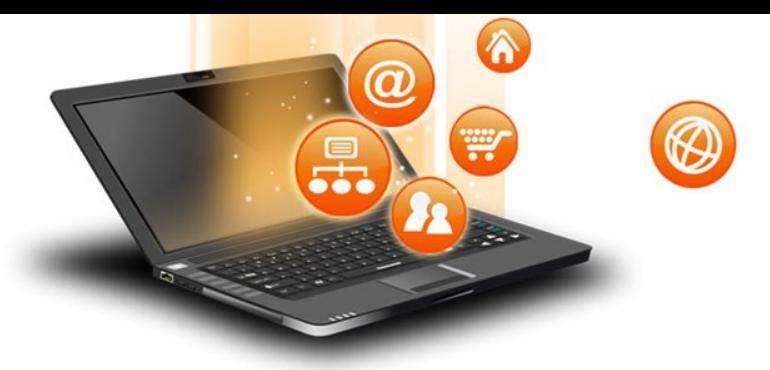

#### **I principali mezzi Navigazione sicura di Google**

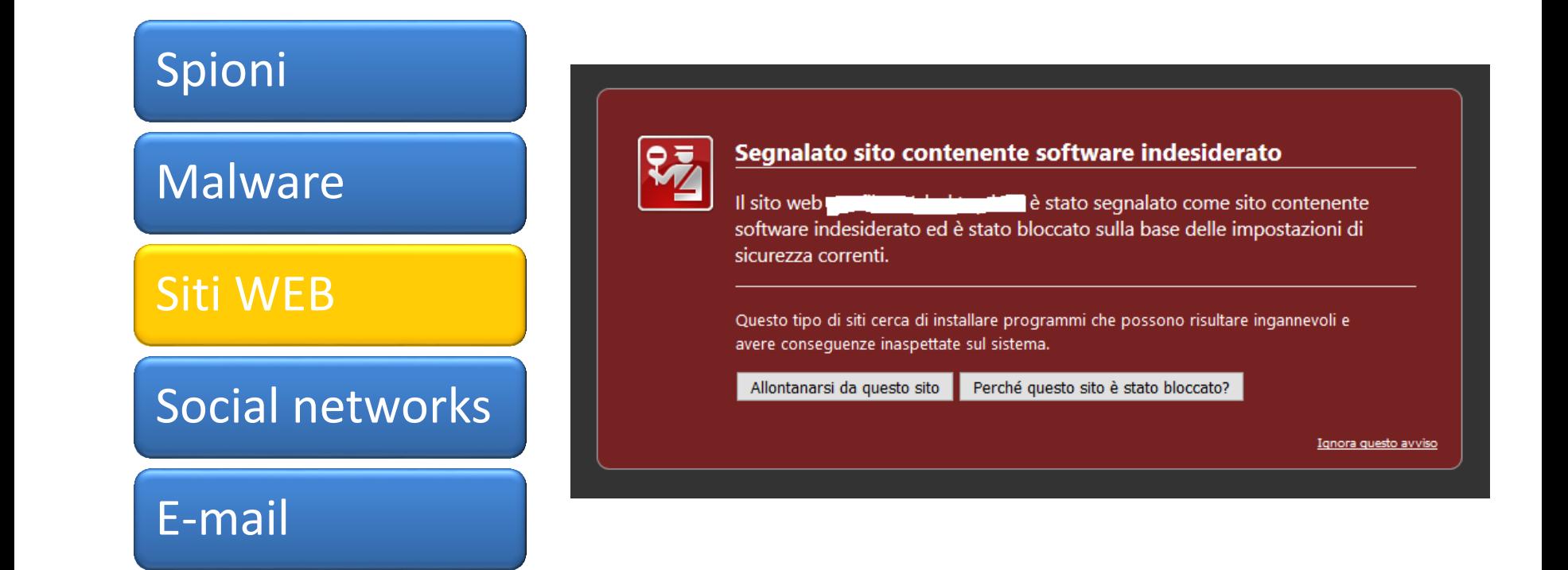

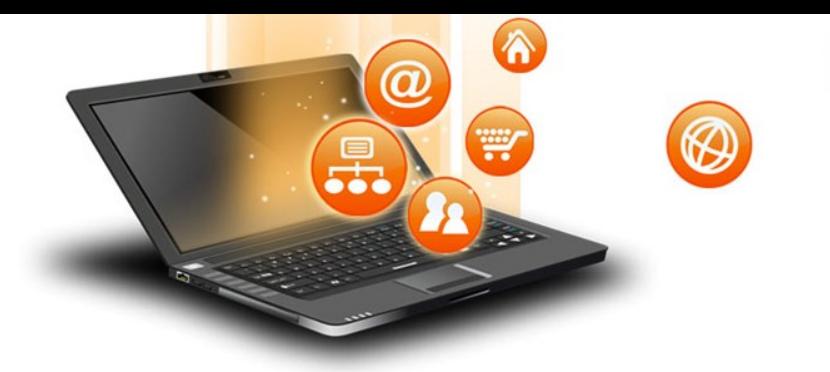

#### **I principali mezzi Per uscire in sicurezza**

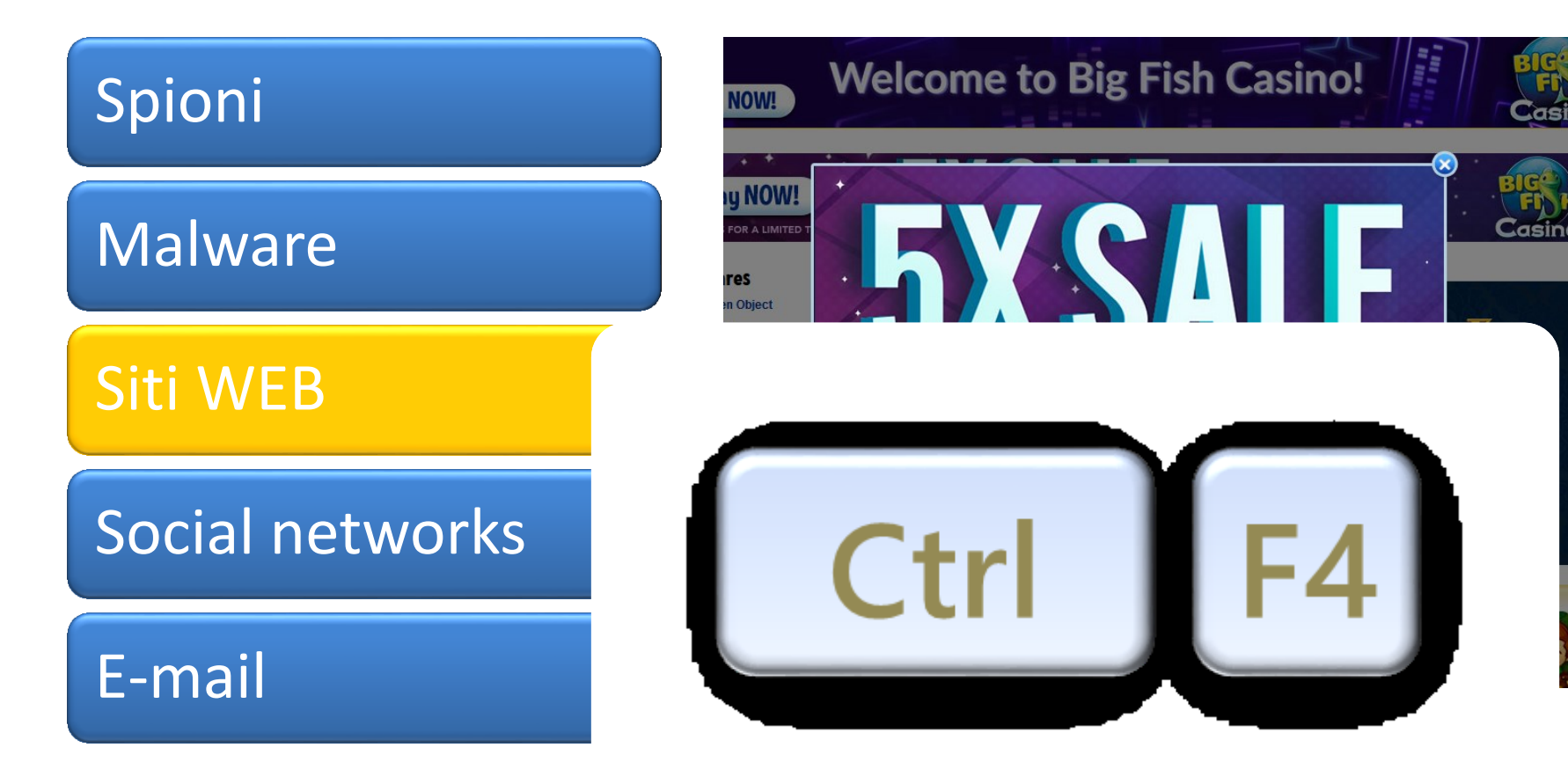

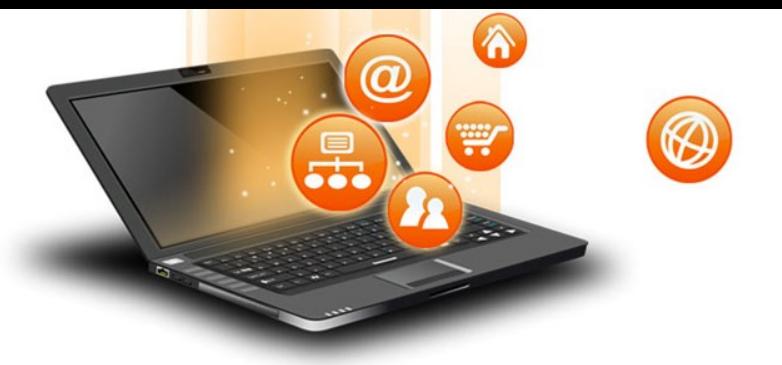

#### **I principali mezzi Acquisti: verificare sito**

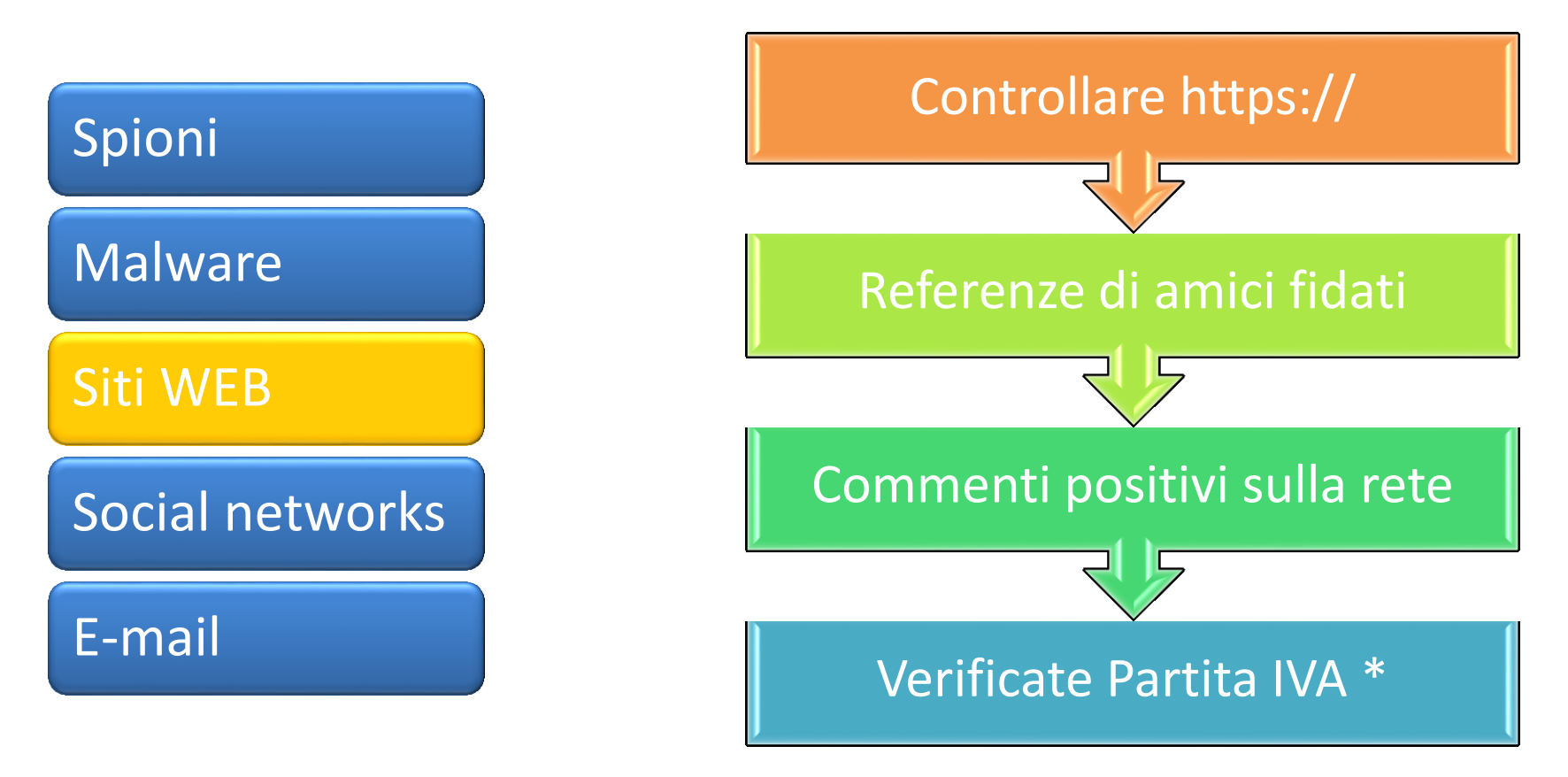

\*: https://telematici.agenziaentrate.gov.it/VerificaPIVA/Scegli.do?parameter=verificaPiva

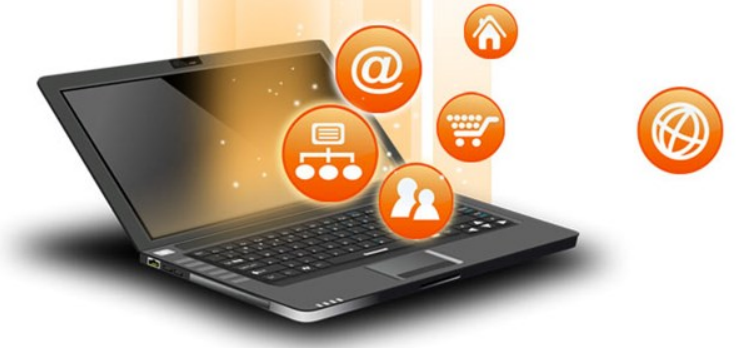

#### **I principali mezzi Acquisti: proteggersi**

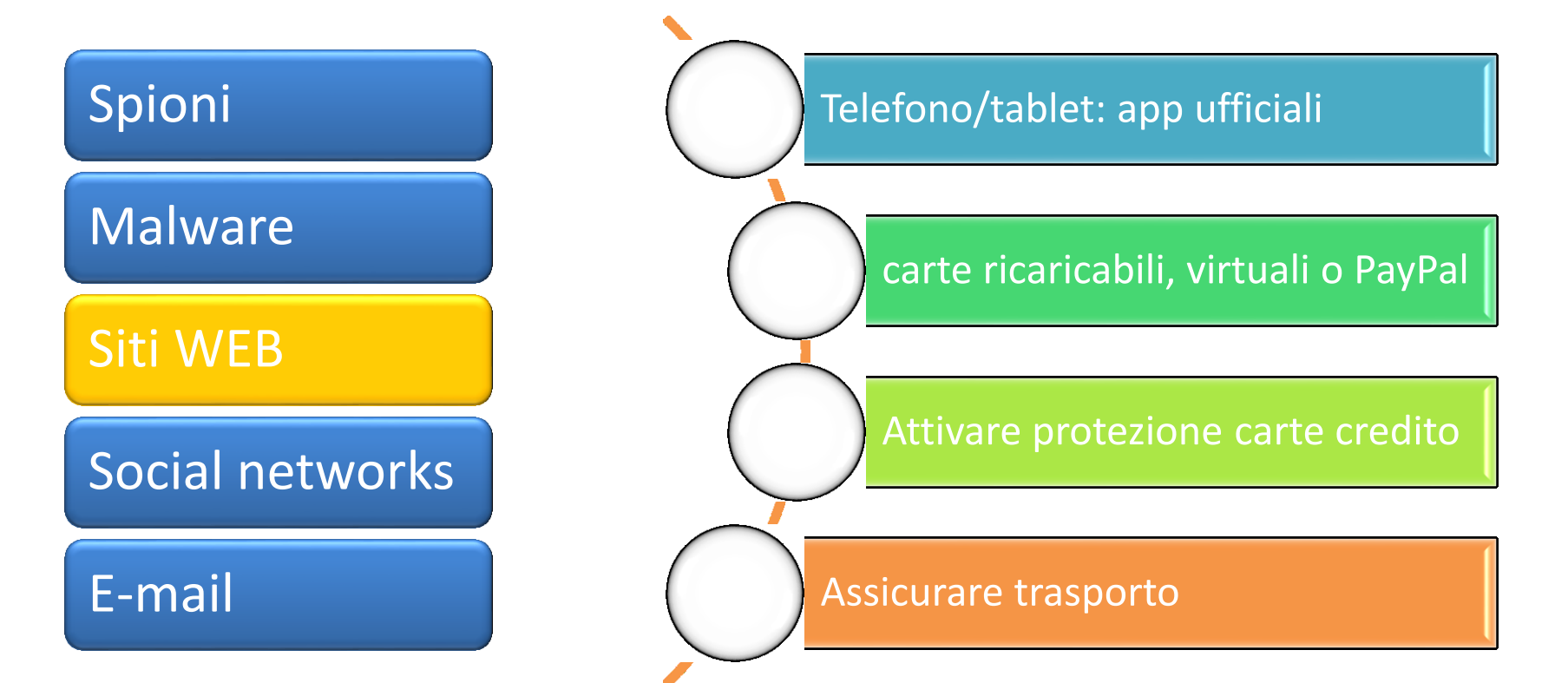

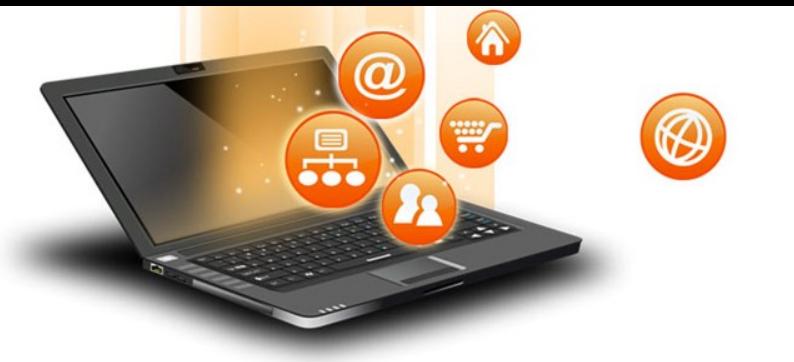

### Spioni

Malware

Siti WEB

### Social networks

#### E-mail

Rischi di Danni e Truffe

#### **Cosa si rischia**

**Privacy** 

### Cattive compagnie

### Danni e truffe

- False identità
- Furto identità
- Incontri «pericolosi»

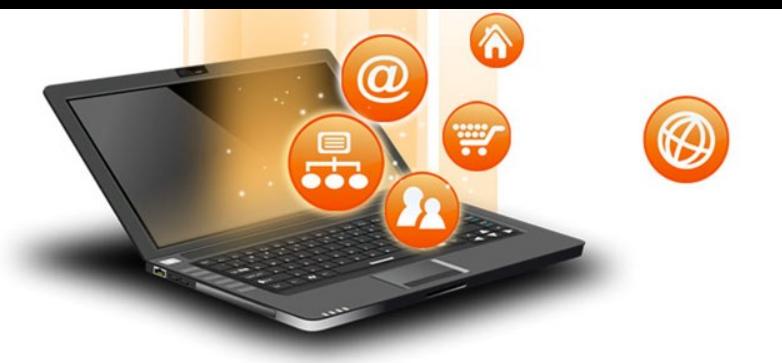

### Spioni

#### Malware

### Siti WEB

### Social networks

#### E-mail

### Rischi di Danni e Truffe

#### **È il canale più utilizzato**

Spam

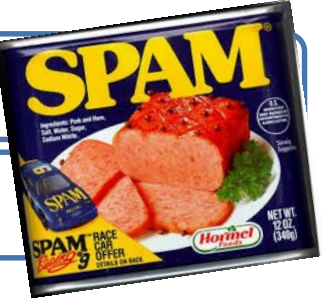

Truffe e Malware

#### **Fornitori : offrono servizi diversi**

Google

Hotmail

Tiscali

Alice

Fastweb

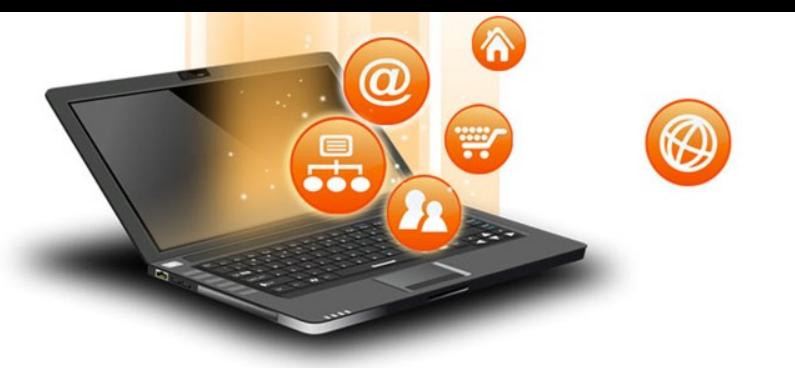

### Spioni

#### Malware

### Siti WEB

### Social networks

#### E-mail

### Rischi di Danni e Truffe

#### **Phishing (da fishing=pescare)**

#### Esca:

- •diete miracolose, Viagra
- •problemi accesso
- •minaccia (non puoi usare il conto)
- •lusinga (denaro, beneficenza)

#### Amo:

- •un collegamento
- •un allegato

#### Preda:

- •i vostri dati, il vostro denaro o entrambi
- •direttamente o con Malware

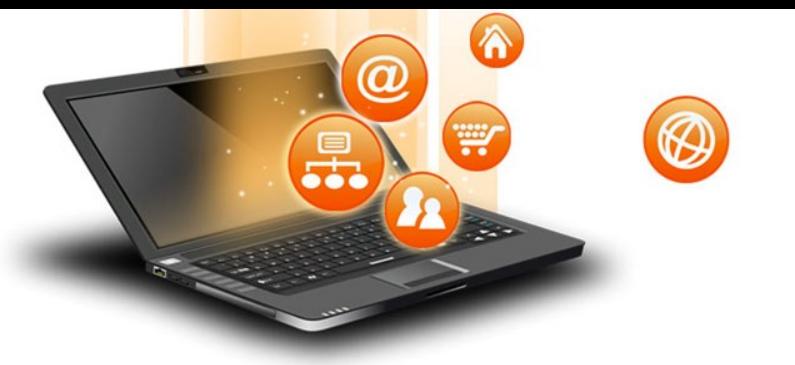

### Spioni

#### Malware

### Siti WEB

### Social networks

#### E-mail

### Rischi di Danni e Truffe

#### **Phishing: come proteggersi**

### Attivare filtri anti-spam

- Della casella di posta
- Del lettore di posta
- Del vostro programma antivirus/antimalware

### Efficacia >99%

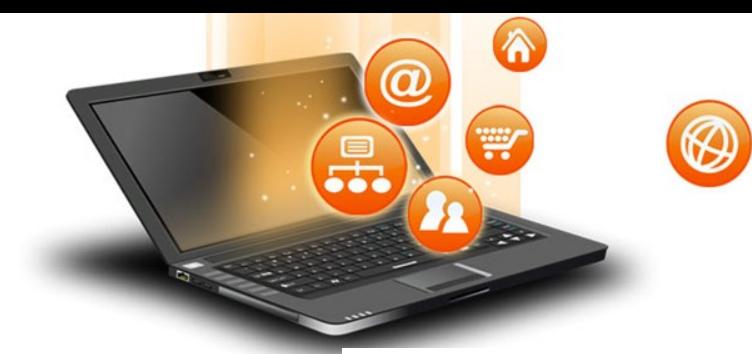

### Esempio: banca con allegato

Oggetto: Documento di sintesi 05496---128579 Mittente: "CartaSi\_Informa" <InfoCartaSi@molo.it> Data: 15/01/2016 06:31

Gentile cliente,

La informiamo che sono disponibili on-line il suo estratto conto (riferito al codice del rapporto 05696-162577) e, secondo quanto previsto dal D. 1gs. 385/93 (art. 119), il documento di sintesi che riepiloga le condizioni attualmente in vigore della sua Carta.

Potra consultarli, stamparli e salvarli sul suo PC per creare un suo archivio personalizzato.

A causa delle modifiche di sicurezza fatte da noi per proteggere il suo conto di frodi phishing, e necessario scaricare l'allegato \*(.pdf .html) e inserire i suoi dati dalla sua carta CartaSi per ricevere l'estratto conto.

Le ricordiamo che ogni estratto conto rimane in linea fino al terzo mese successivo all'emissione.

Grazie ancora per aver scelto i servizi on-line di CartaSi. I migliori saluti.

Servizio Clienti CartaSi

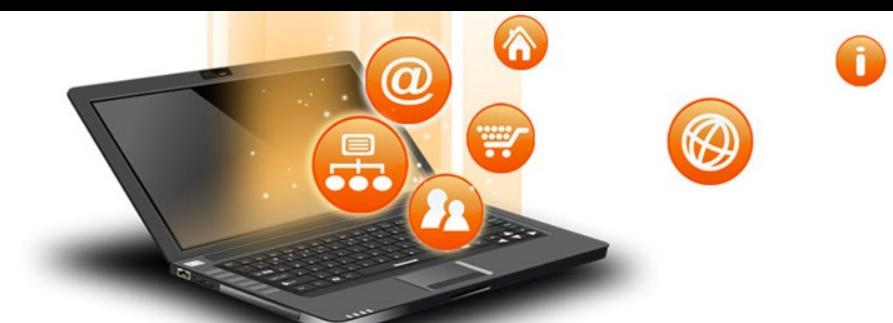

#### Esempio: collegamento

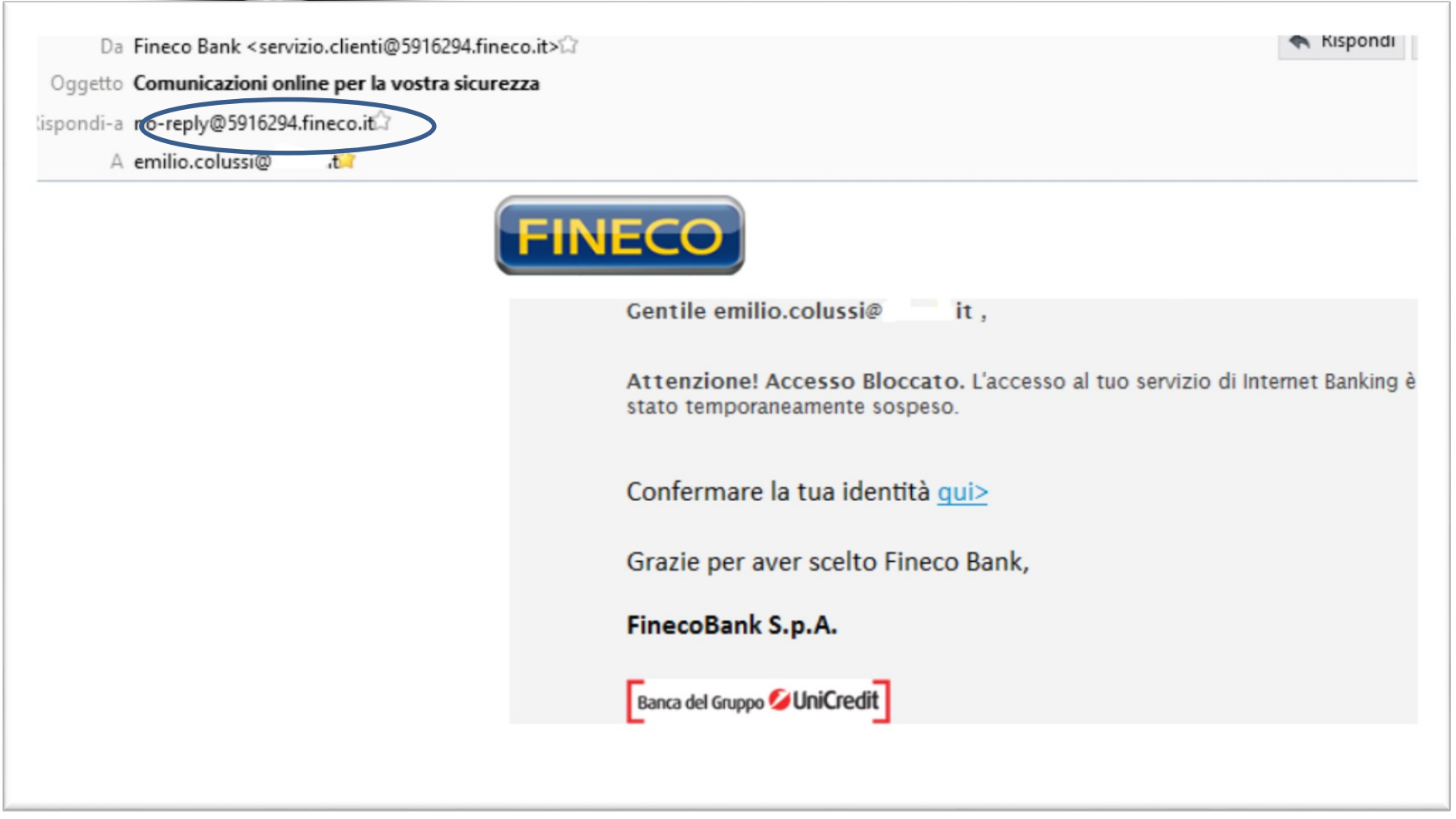

### Esempio: promozione

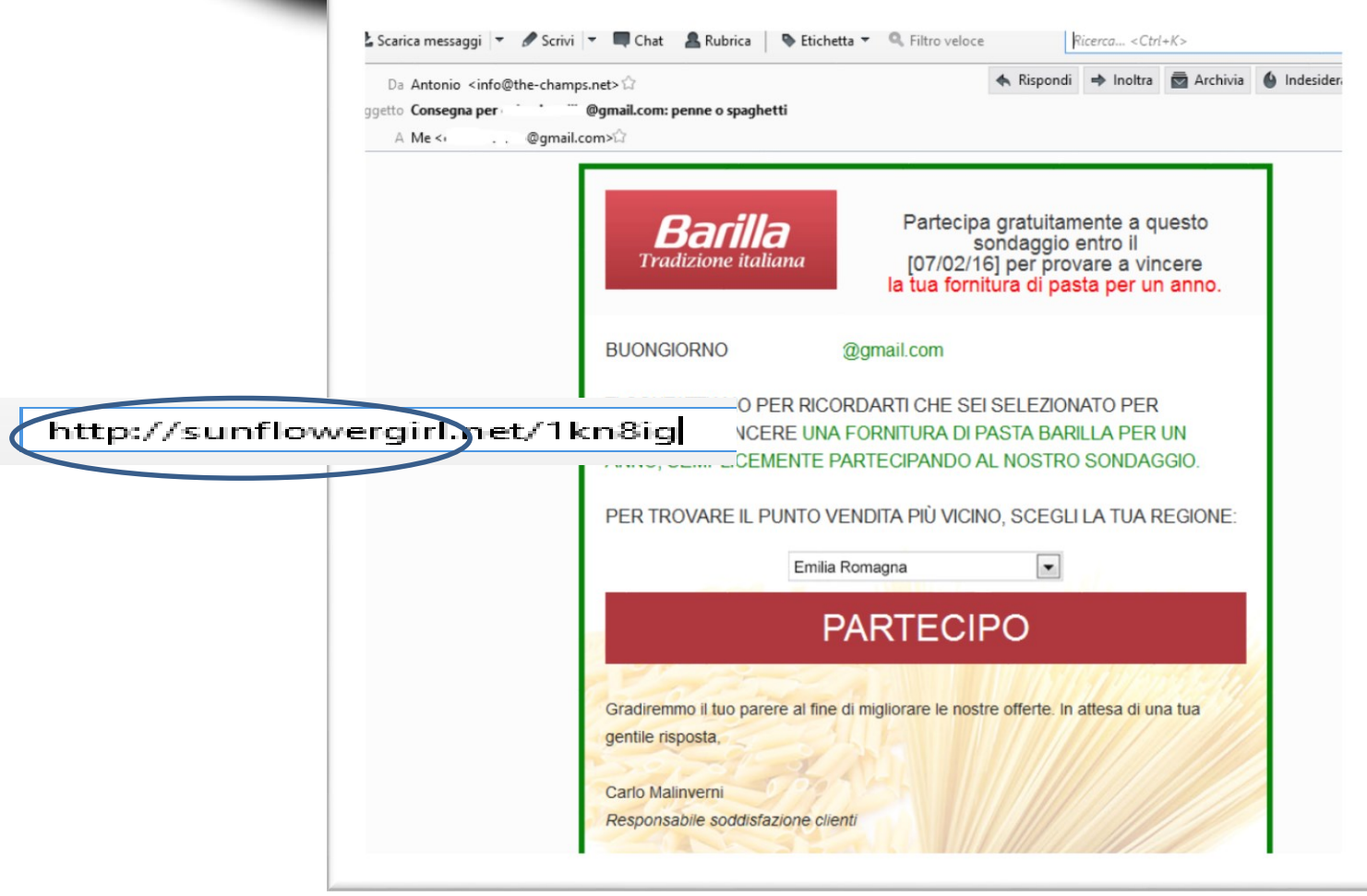

@

 $\widehat{\bm{\Omega}}$ 

W

 $\bm{\varpi}$ 

┯

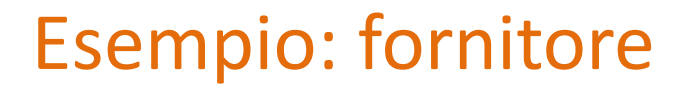

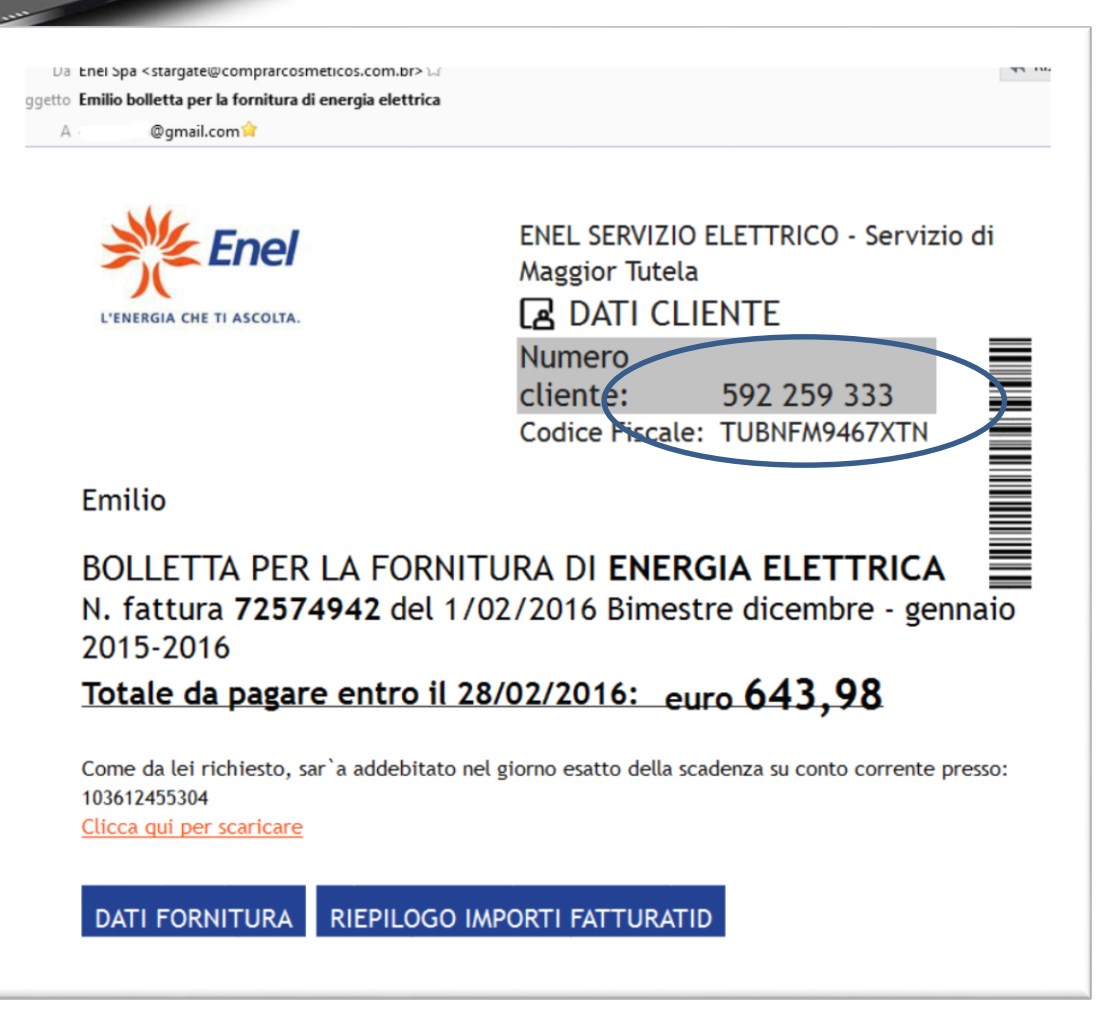

 $\hat{\mathbf{A}}$ 

₩

α

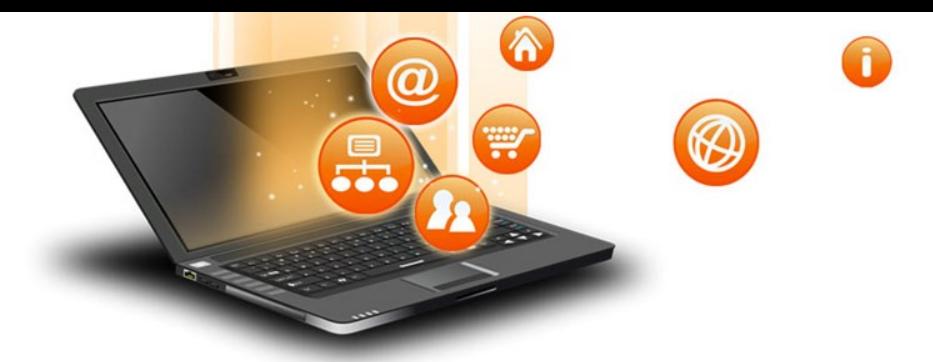

#### Esempio: amici

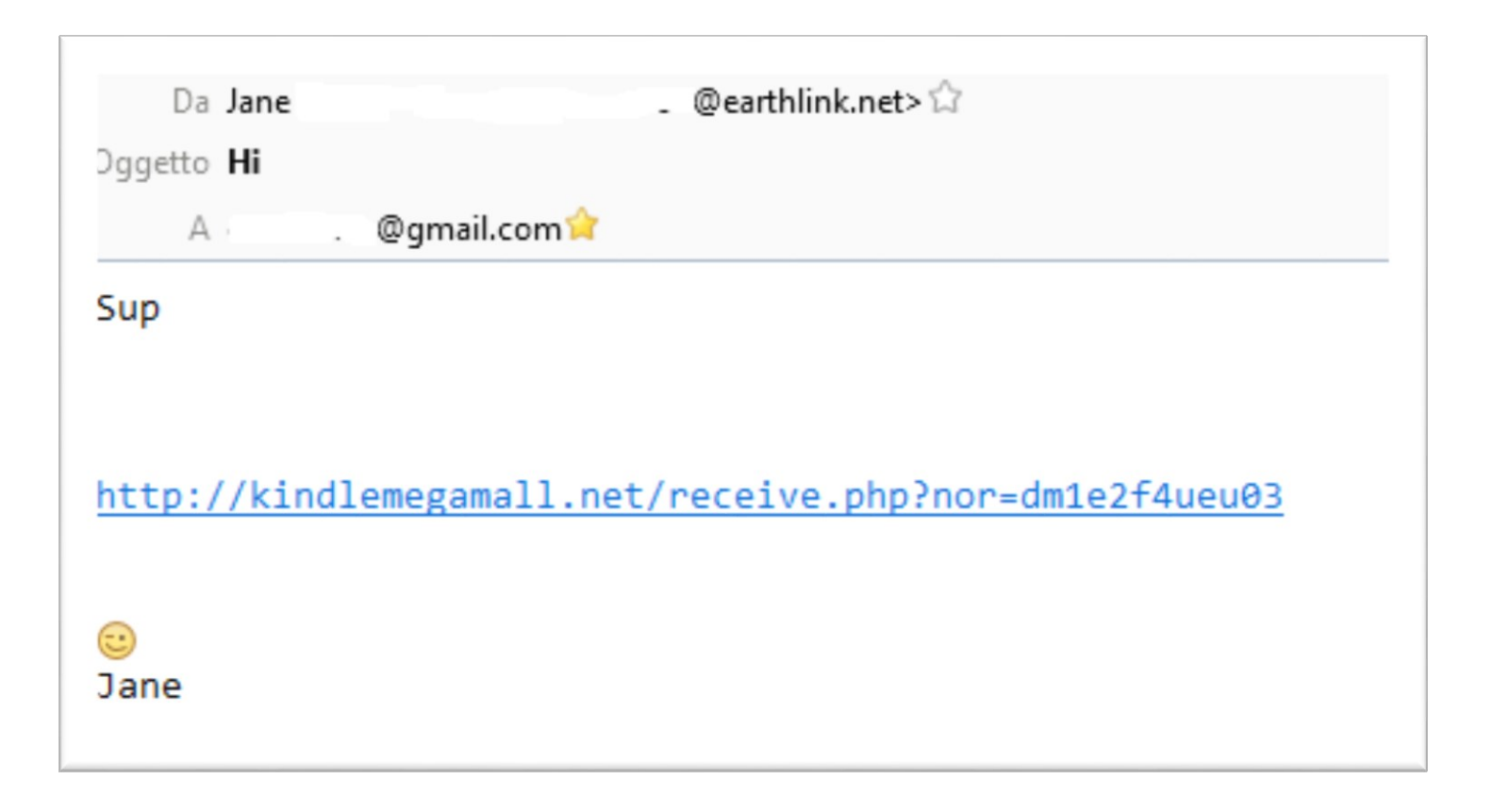

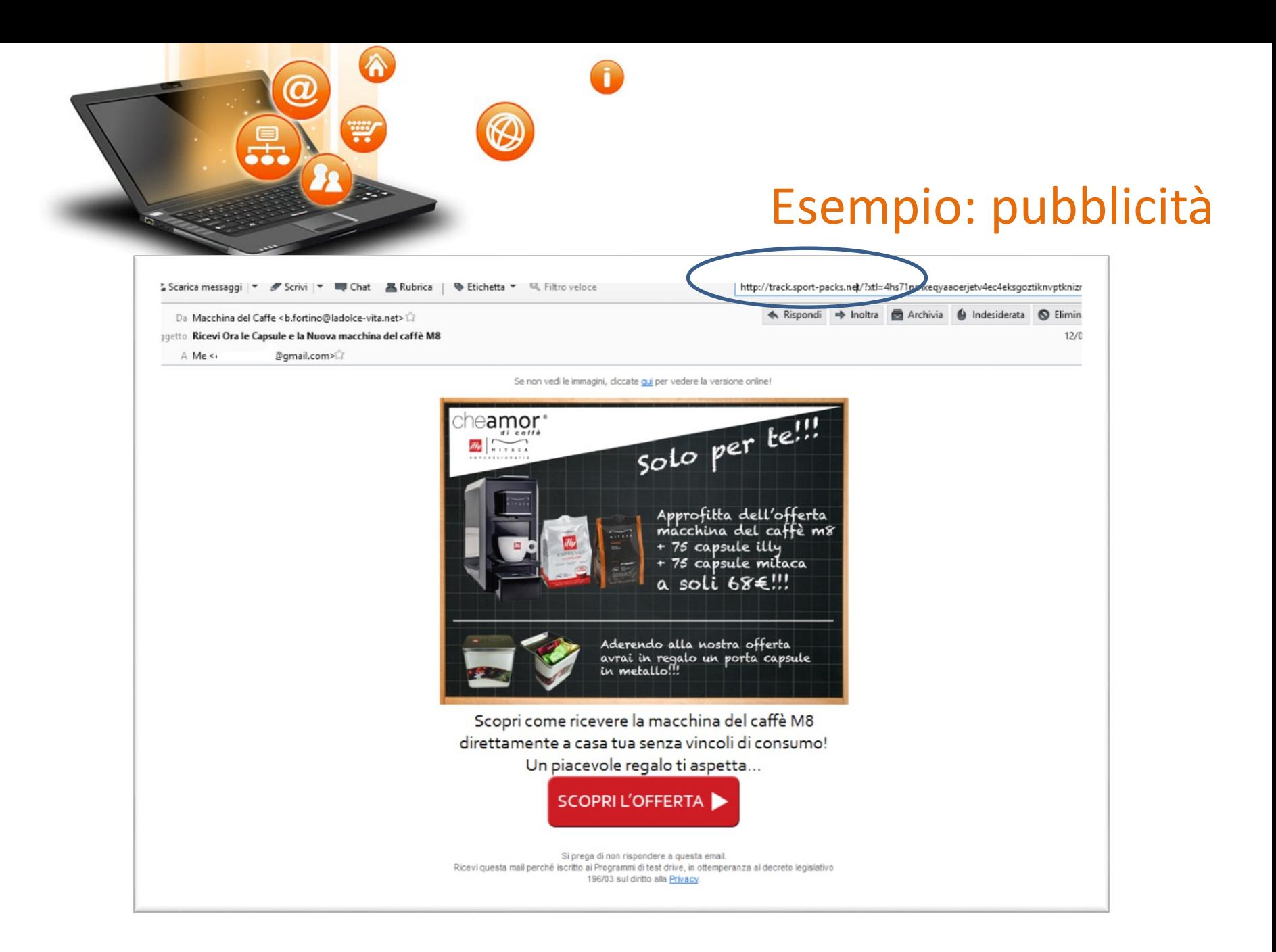

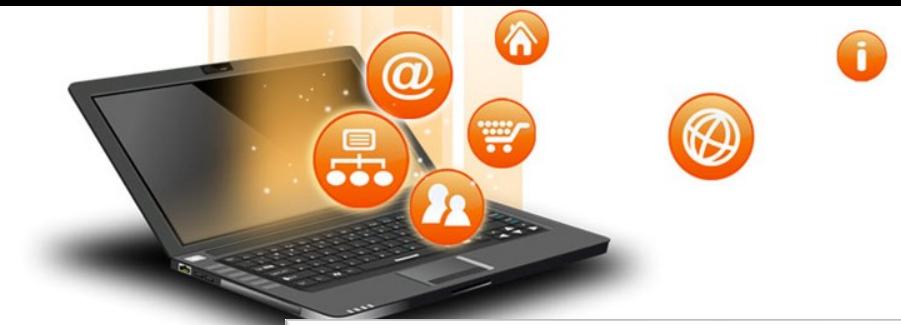

### Esempio: pubblicità

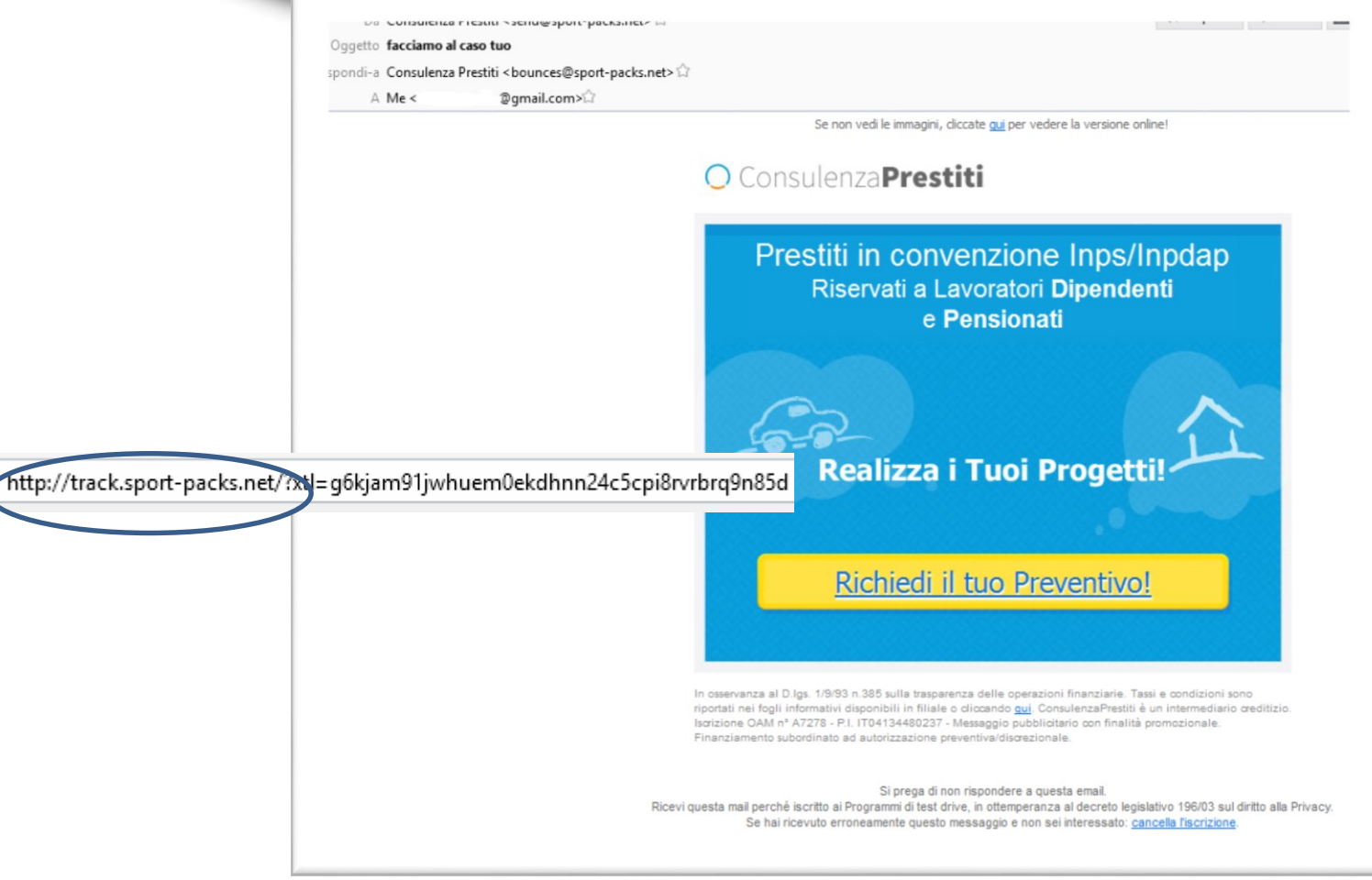

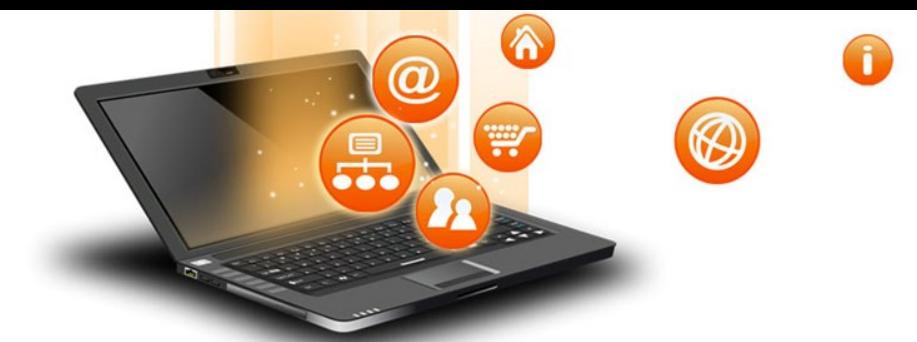

#### Esempio: truffa

Rispondi  $\Rightarrow$  Inoltra Archivia A Indesiderata **N** Elimina Altro v

Da Rita Michelle <ritamichelle38@gmail.com>

Oggetto Carissima nel Signore, saluti a te e la tua famiglia, io sono la signora Rita Michelle, una vedova di 16/01/2016 18:17 invecchiamento che soffrono di lunga malattia tempo, (il cancro), Attualmente sto ricoverato in un ospedale privato qui in Costa d'Avorio, ho un po ' fondi Ho ereditato da mio marito, Richard Michelle, che poi è morto in un incidente d'auto. Quando mio marito era vivo ha depositato la somma di € 2.700.000.00, in una banca, attualmente, questo denaro è ancora in banca, il mio medico mi ha detto che non sarei durato per i prossimi 3 mesi a causa di problema del cancro. Ho bisogno di qualcuno molto onesto e timorato di Dio, che può utilizzare questi fondi per l'opera di Dio, mio marito ha insegnato che questo fondo dovrebbe essere utilizzato per scopi di beneficenza, vi prego di inviarmi le informazioni qui di seguito. Il tuo nome completo --- Il tuo paese ----- Il tuo indirizzo ---- Della tua età --- Il tuo lavoro --- Il telefono ---- Una voita no ricevuto la tua risposta ti darò il contatto della Banca e ho anche emettere una lettera di un'autorità che vi mostrerà che siete l'attuale beneficiari di questi fondi, si prega di essere sempre preghiera per tutta la vita. in contatto con me per il mio emaii quaisiasi ritardo nella risposta mi darà spazio ad approvvigionarsi di un'altra chiesa con il medesimo scopo. Per favore mi assicuro che si agirà di conseguenza, come ho dichiarato nel presente documento. sperando di ricevere la vostra risposta. E-mail / sisterrita\_michelle06@yahoo.ca Restano benedetta nel Signore La signora Rita Michelle. lispondi-a Rita Michelle <sisterrita\_michelle06@yahoo.ca>

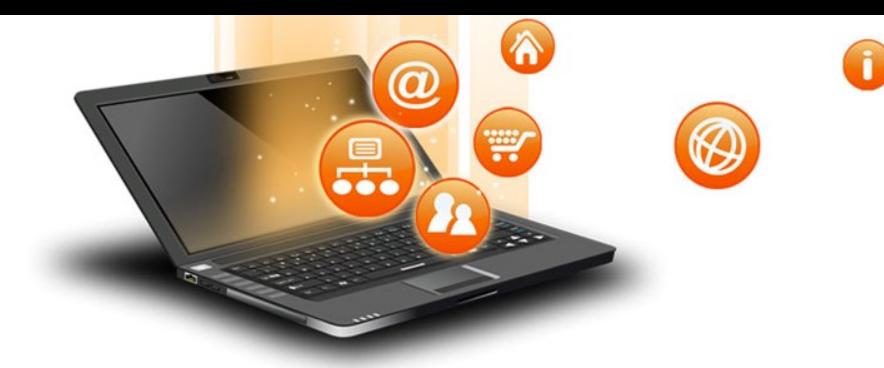

#### **Non dimentichiamoci**

# SMS / **Telefonate**

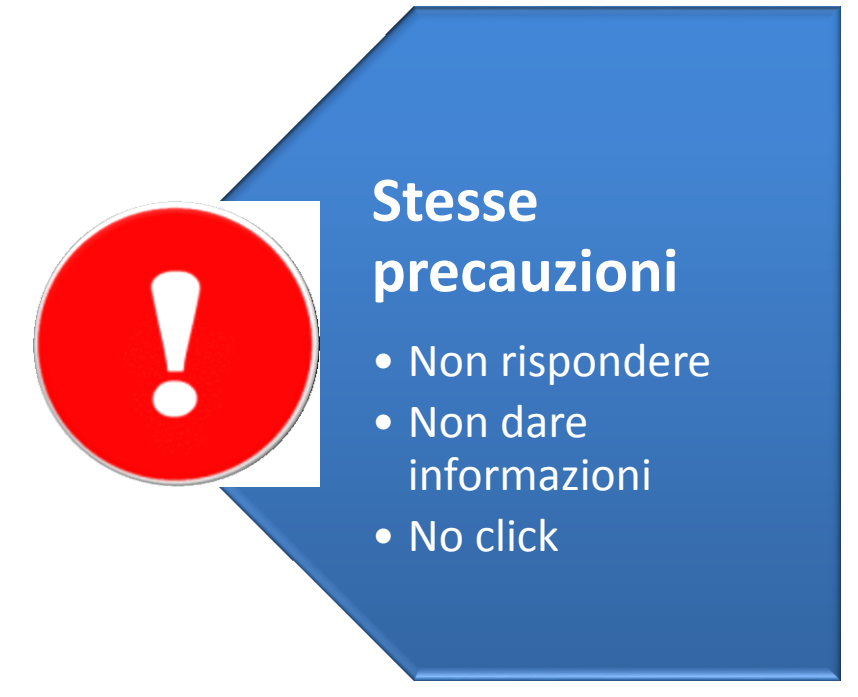
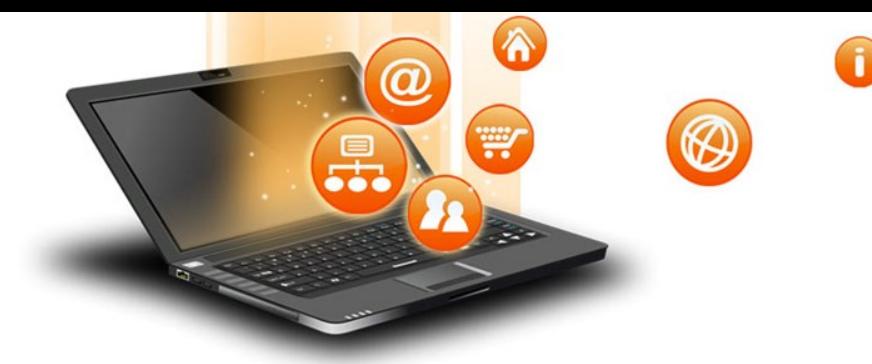

### Concludendo

#### **Controllare SEMPRE**

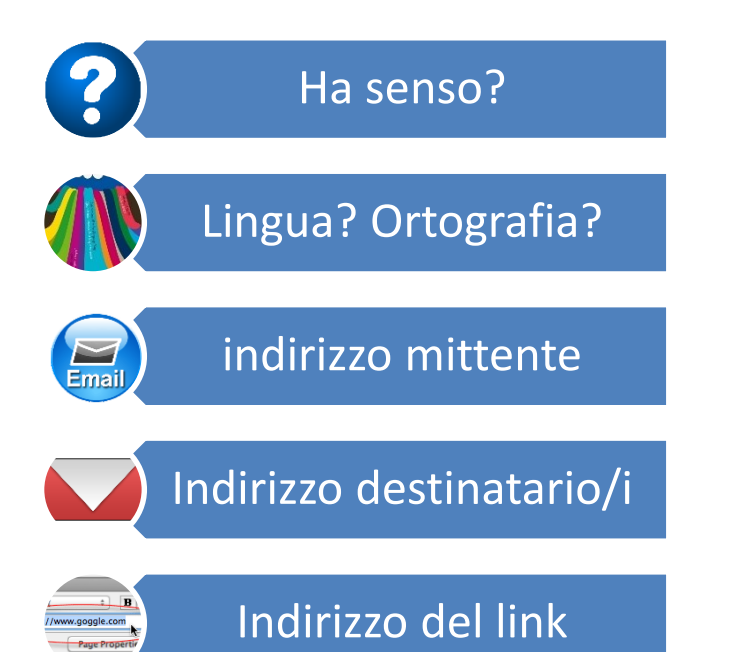

#### **Pensarci bene prima di**

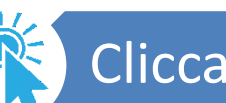

Cliccare su un link

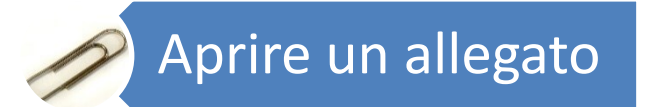

# Qualunque sia l'origine del messaggio

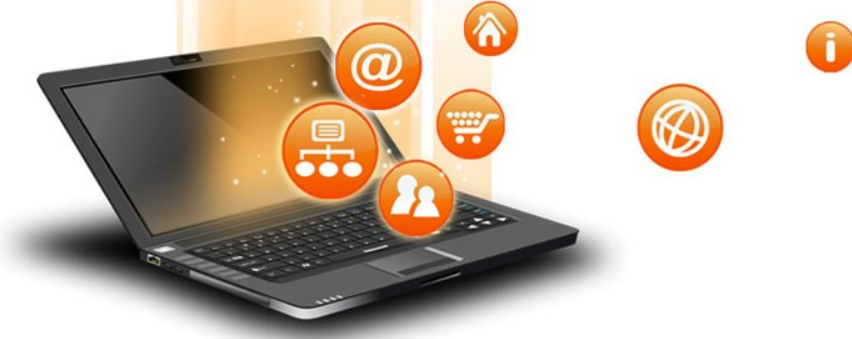

## Concludendo Internet: possiamo evitarne le insidie?

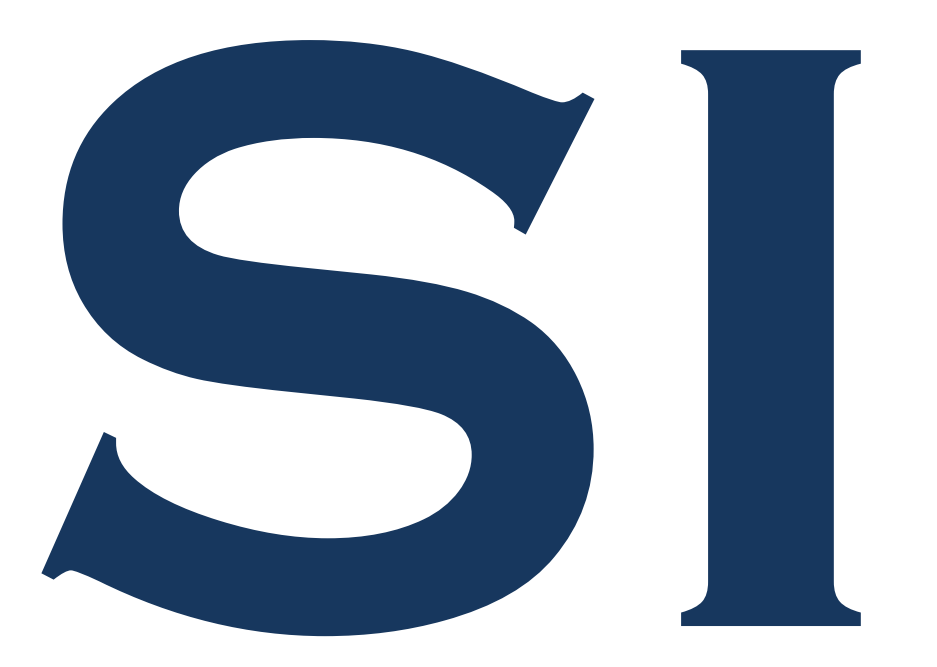

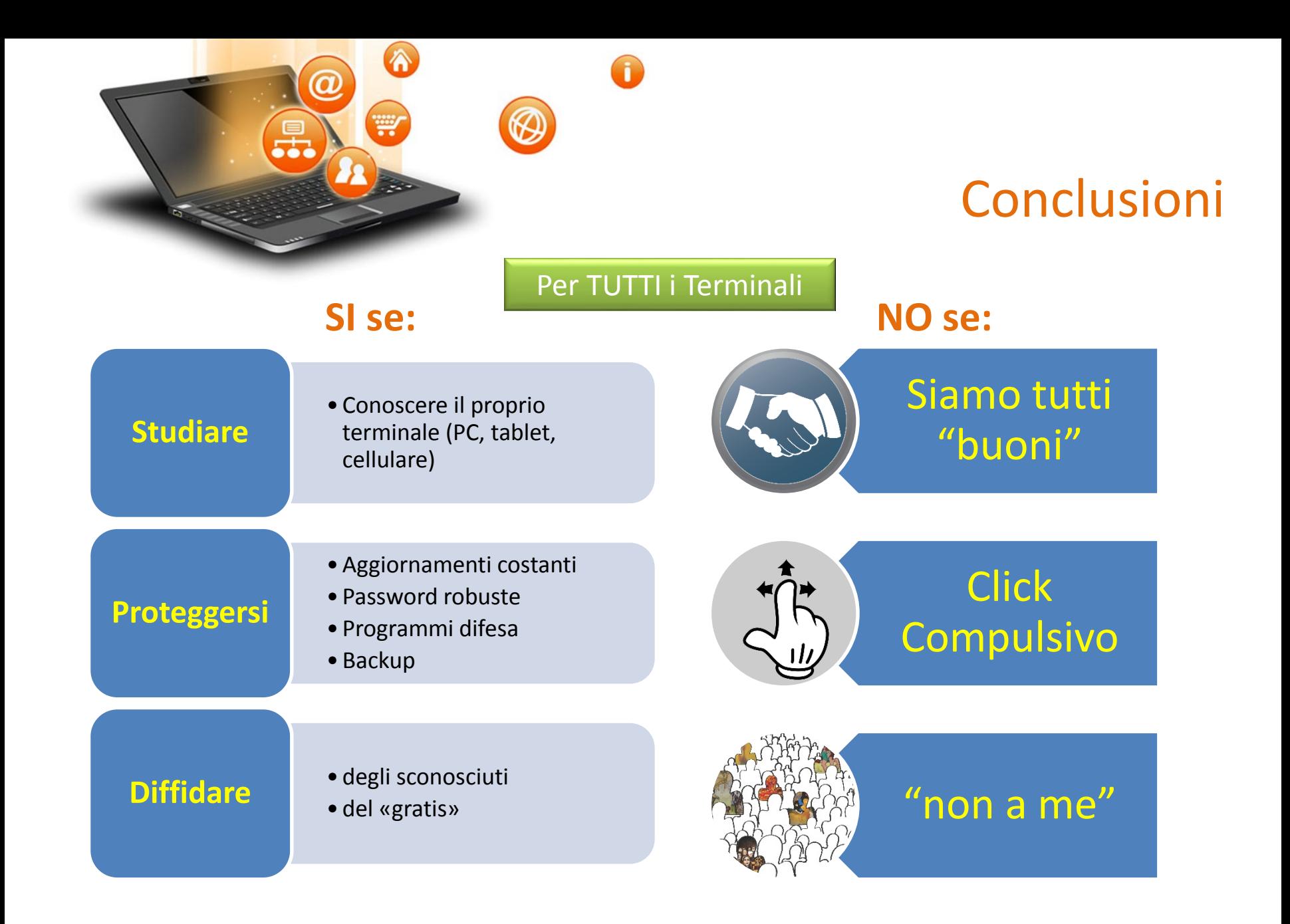